## <span id="page-0-0"></span>**LAPORAN KERJA PRAKTEK SISTEM KONTROL MOTOR MENGGUNAKAN DCS AC450 DIAREA FIBER LINE 8 DI PT.INDAH KIATPULP & PAPER PERAWANG**

*Diajukan untuk memenuhi sebagai persyaratan Kerja PraktekPoliteknik Negeri Bengkalis*

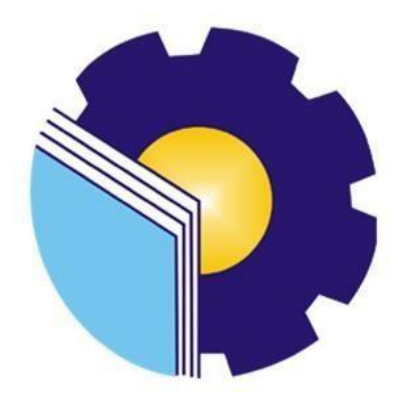

**IRPAN SILALAHI 3103211299**

**PRODI D-III TEKNIK ELEKTRONIKA JURUSAN TEKNIK ELEKTRO POLITEKNIK NEGERI BENGKALIS 2023**

## <span id="page-1-0"></span>**LEMBAR PENGESAHAN**

# **LAPORAN KERJA PRAKTEK** PT. INDAH KIAT PULP & PAPER PERAWANG

Ditulis Sebagai Salah Satu Syarat Untuk Menyelesaikan Kerja Praktek (KP)

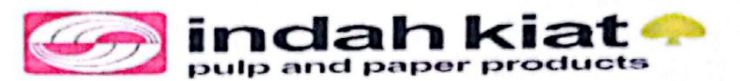

**IRPAN SILALAHI** 

3103211283

Perawang, 31 Agustus 2023

Pembimbing Lapangan PT. Indah Kiat Pulp & Paper Perawang

Dosen Pembimbing Program Studi D3 Teknik Elektronika

NIK: 812356

Agustiawan, MT

NIP: 198508012015041005

Disetujui/Disahkan Oleh:

Kepala Program Studi Teknik Elektronika

Abdul Hadi, S.T.,MT P.: 199001182019031017

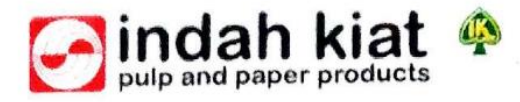

## **SURAT KETERANGAN**

015/SKV-PA/IKPP/IX/2023

Sehubungan telah berakhirnya Praktek Kerja Lapangan di PT. Indah Kiat Pulp & Paper Tbk. Perawang, menerangkan bahwa:

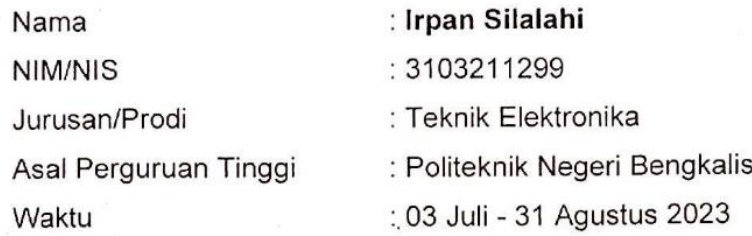

Bahwa nama tersebut benar telah mengikuti Praktek Kerja Lapangan dengan Baik sejak tanggal 03 Juli - 31 Agustus 2023 di PT. Indah Kiat Pulp & Paper Tbk. Perawang Demikian Surat keterangan ini kami berikan kepada yang bersangkutan untuk dapat digunakan seperlunya.

Perawang, 1 September 2023 Hormat Kami, PT. Indah Kiat Pulp & Paper Tbk. Perawang

Armadi, SE., ME **Public Affair** 

## **KATA PENGANTAR**

<span id="page-3-0"></span>Dengan mengucapkan puji syukur atas kehadirat Tuhan Yang Maha Esa yang telah memberikan rahmat dan karunia-nya kepada penulis, Dan juga dukungan dari orang tua sehingga penulisan LAPORAN KERJA PRAKTEK dapat terselesaikan denganbaik.

Laporan ini dapat terselesaikan atas bantuan dan bimbingan dari semua pihak. Untuk itu penulis mengucapkan terima kasih kepada semua pihak yang ikut membantu dalam penyelesaikan laporan ini,terutama kepada:

- 1. Tuhan Yang Maha Esa yang telah memberikan bantuan dan hidayahnya yang takterhingga banyaknya.
- 2. Orang tua dan Keluarga yang telah memberikan bantuan dan dukungan sampailaporan kerja praktek terselesaikan.
- 3. Bapak Johny Custer, ST., MT, Selaku Direktur Politeknik Negeri Bengkalis.
- 4. Bapak Syaiful Amri,S.ST.,MT, selaku kepala jurusan Teknik Elektro PoliteknikNegeri Bengkalis.
- 5. Bapak Abdul Hadi,ST.,MT, selaku ketua dari program studi Teknik ElektronikaPoliteknik Negeri Bengkalis.
- 6. Bapak Agutiawan,S.ST.,MT, selaku dosen pembimbing kerja praktek.
- 7. Bapak Kalmen Lubis selaku ketua Automation Di Unit MIA PT. Indah KiatPulp & Paper Tbk Perawang.
- 8. Bapak Daya Sari selaku pembimbing lapangan di PT. Indah Kiat Pulp & PaperTbk Perawang.
- 9. Seluruh Karyawan PT. Indah Kiat Pulp & Paper Tbk Perawang yang telah banyak memberikan ilmu dan dukungan selama kerja praktek.
- 10. Bapak/Ibu dosen jurusan teknik elektro Politeknik Negeri Bengkalis sertasemua pihak yang tidak dapat penulis sebutkan satu persatu.

 Penulis juga meminta maaf kepada semua pihak yang merasa dirugikan atas kehadiran kami selama mengikuti kerja praktek di lapangan, baik dari sikap perkataan dan tingkah laku penulis yang kurang berkenan di hati Bapak dan Abang pembimbing.

Penulis menyadari bahwa dalam penyusunan dan penulisan laporan ini masih banyak terdapat kekurangan, sehingga penulis dengan senang hati menerima saranmaupun kritikan yang bersifat membangun dari pembaca untuk menjadi bahan evaluasi penulis untuk lebih baik lagi di masa mendatang. Dan juga diharapkan laporan ini dapat menjadi panduan ataupun referensi bagi penulis lainnya yang akanmembuat laporan kerja praktek nantinya.

Akhir kata penulis berpesan kepada pembaca agar dapat membaca dan memperhatikan dengan seksama terhadap penulisan yang ada.

> Perawang, 18 Agustus 2023

#### IRPAN SILALAHI

## **DAFTAR ISI**

<span id="page-5-0"></span>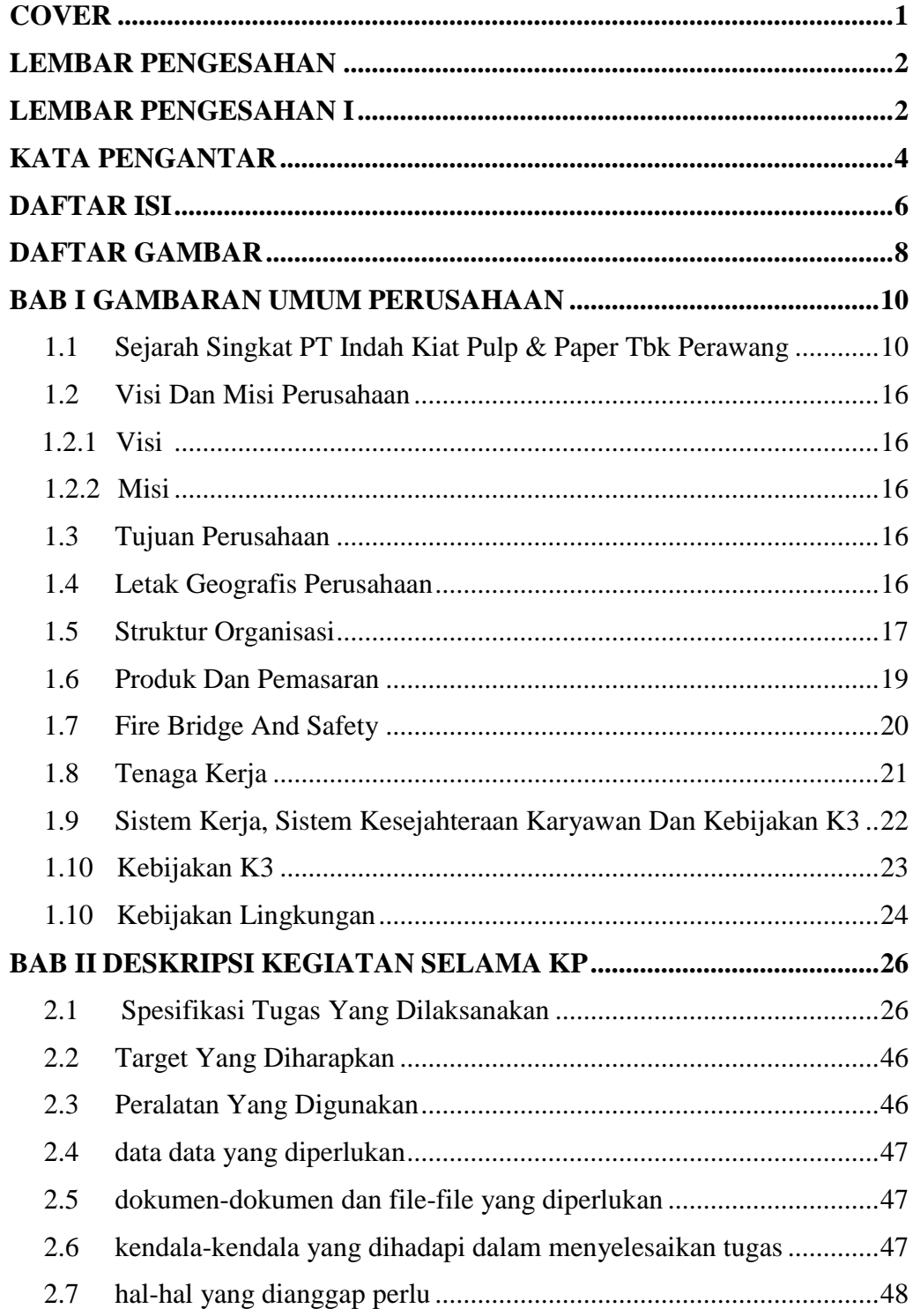

## **BAB III SISTEM KONROL MOTOR MENGGUNAKAN DCS AC 450DI** AREA FIBER LINE 8 DI PT INDAH KIAT PULP & PAPER

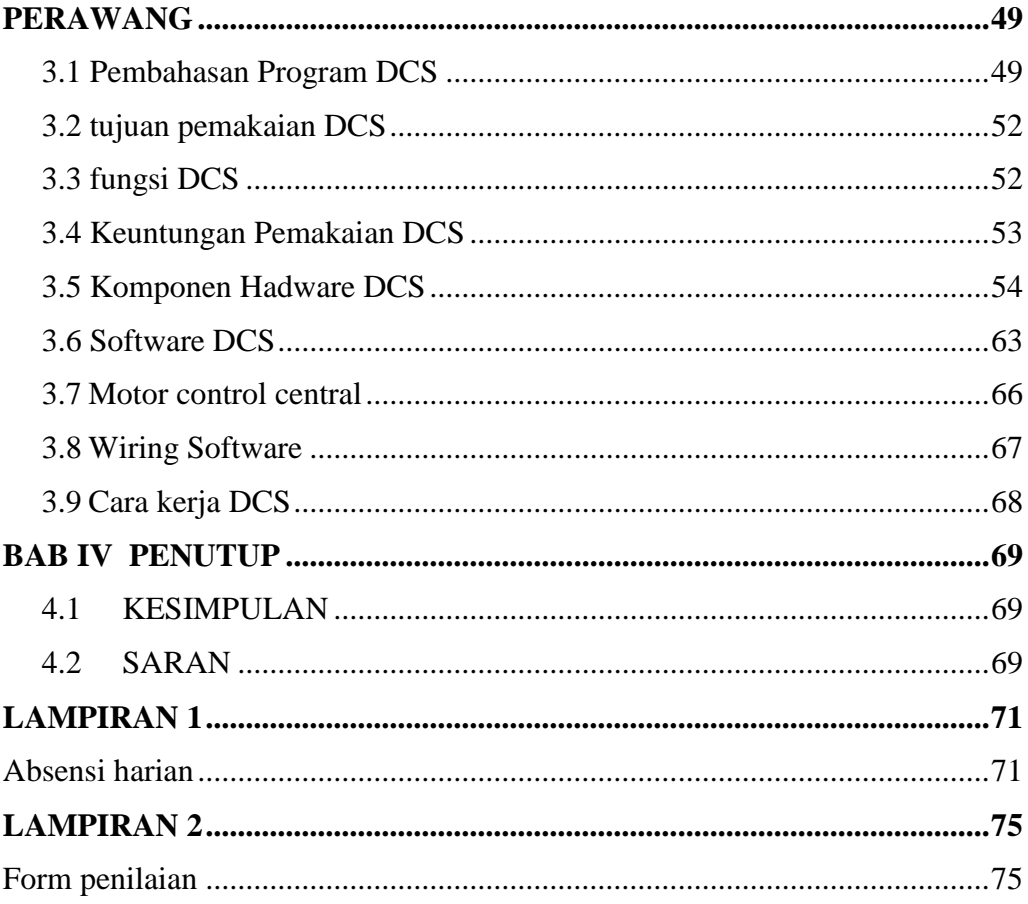

## <span id="page-7-0"></span>**DAFTAR GAMBAR**

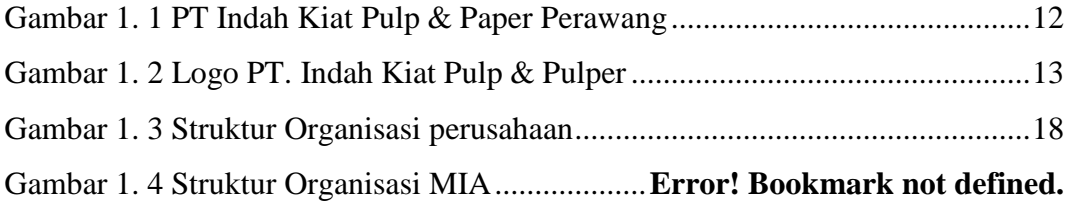

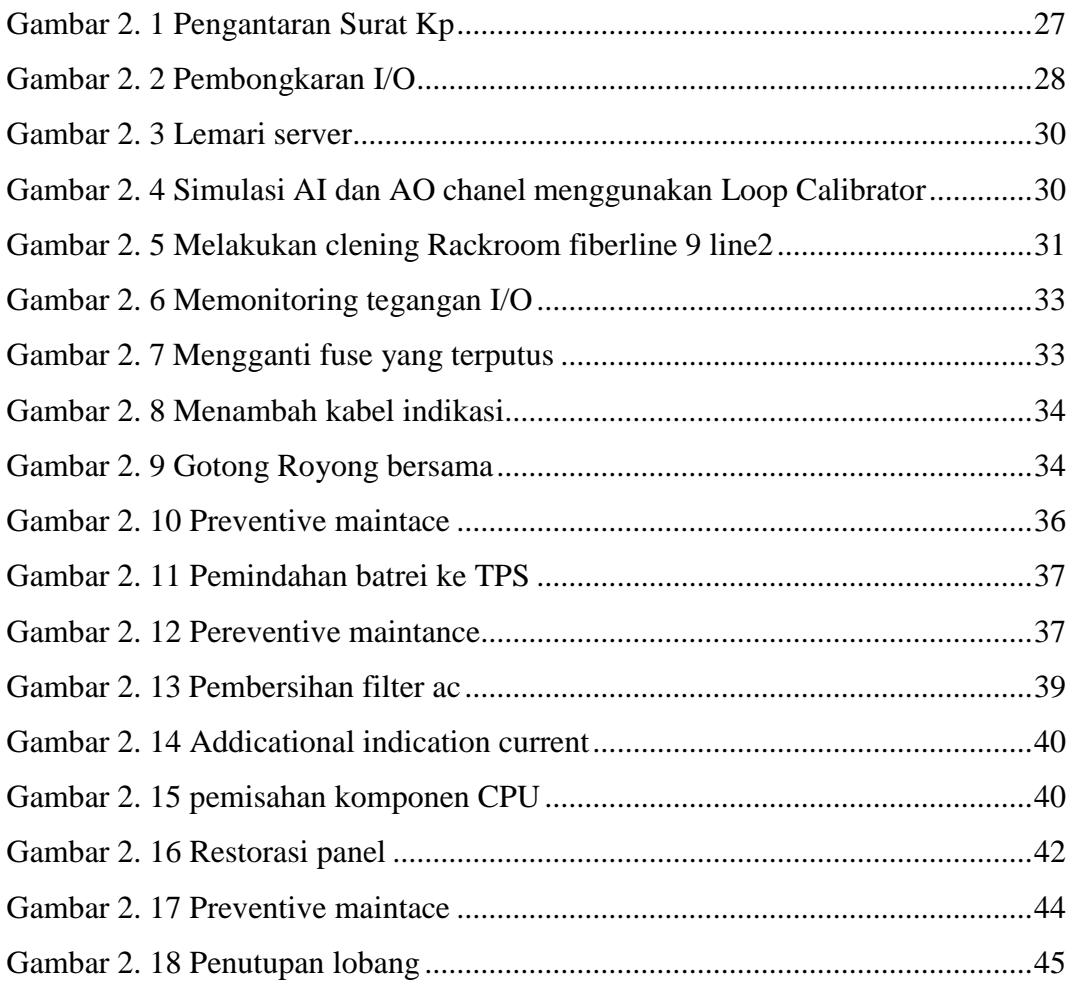

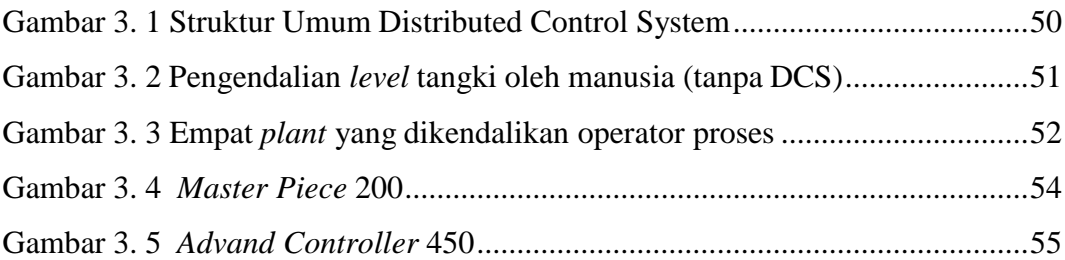

<span id="page-8-0"></span>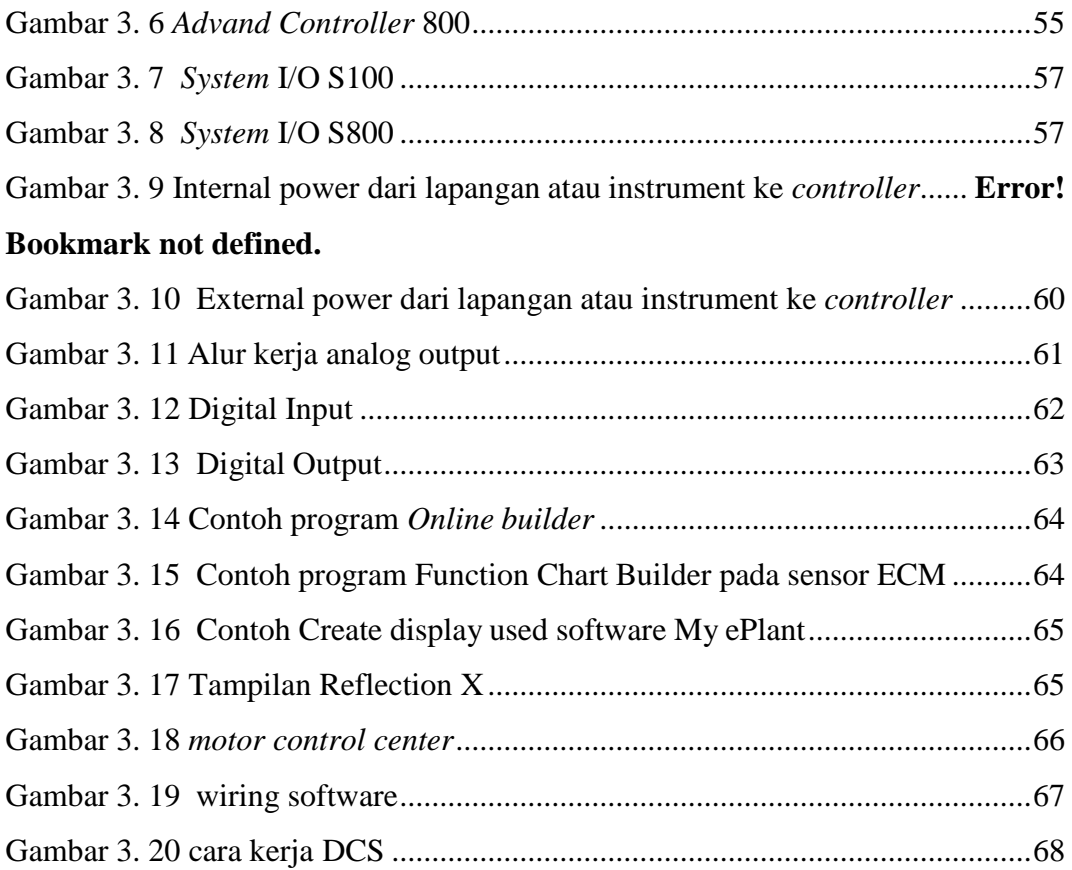

### **BAB I**

### **GAMBARAN UMUM PERUSAHAAN**

#### <span id="page-9-0"></span>**1.1 Sejarah Singkat PT Indah Kiat Pulp & Paper Tbk Perawang**

Perusahaan PT. Indah Kiat Pulp & Paper Tbk Perawang adalah perusahaan Swasta Nasional yang bergerak dalam bidang industri Pulp & Paper dengan statusPenanaman Modal Asing (PMA) (Dokumen PT. Indah Kiat Pulp & Paper 2014).

PT. Indah Kiat Pulp & Paper Tbk Perawang pertama kali dipelopori oleh Soetopo Jananto (Yap Su Kie) yang pada saat itu beliau memimpin Berkat Group di tahun 1975. Berkat Group yang memiliki banyak anak angkat tersebut memulaikerjasama dengan perusahaan Chung Hwa Pulp Corporation Taiwan & Yuen Foong Yu Paper Manufacturing. Taiwan, untuk kemudian melakukan survei pertama studikelayakan usaha dengan lokasi pendirian berbagai macam pabrik yang diantaranya

- 1. Pabrik Kertas di Serpong Tangerang-Jawa Barat
- 2. Pabrik Pulp di Jawa Tengah, Jambi dan Riau serta tujuh daerah lainnya diIndonesia.

Pada tahun 1976, diurus perizinan pembebasan tanah, izin penanaman modal dengan status Penanaman Modal Asing (PMA) dengan izin Presiden pada tanggal 11 April 1976 (Dokumen PT Indah Kiat Pulp & Paper 2014).

Pada tanggal 7 Desember 1976 perusahaan PT. Indah Kiat Pulp & Paper (IKPP) Tbk Perawang kini telah resmi berdiri dengan notaris Ridwan Soesilo. SH Permohonan pendirian pabrik dilakukan dengan status PMA dimaksudkan untuk mendatangkan tenaga asing, karena tenaga lokal belum menguasai tentang pembuatan kertas, di samping memberikan perangsang agar investor asing mau masuk ke Indonesia (Dokumen PT. Indah Kiat Pulp & Paper 2014)

Perencanaan pabrik dan studi kelayakan dilanjutkan pada tahun 1977 untuk menentukan proses, teknologi dan kapasitas produksi. Setelah itu. dilakukan pembangunan pabrik kertas budaya (Wood free printing & writing paper) fase I dengan memasang dua line mesin kertas yang masing-masing berkapasitas 50 ton per hari Pabrik ini berlokasi di Jl. Raya Serpong, Tangerang Jawa Barat di tepi sungai Cisadane (Dokumen PT. Indah Kiat Pulp & Paper: 2014). Setahun kemudian dilakukan produksi percobaan pada pabrik tersebut dengan hasil cukup memuaskan. Tanggal 01 Juni 1979 dilakukan produksi komersial, sekaligus diadakan hari peresmian lahirnya PT. Indah Kiat Pulp & Paper-Tangerang Adapun tanggal itu dipilih, karena bertepatan dengan tanggal kelahiran Bapak Soetopo, disamping pembuatan logo dan motto: "Turut membangun negara, mencerdaskan bangsa dan melestarikan lingkungan" Kemudian tahun berikutnya dilakukan survey ke II di Provinsi Jambi dan Riau sebanyak sepuluh kali, menghasilkan Pabrik Kertas Tangerang fase II dengan memasang mesin kertas line ke-3 yang berkapasitas 50 ton per hari (Dokumen PTIndah Kiat Pulp & Paper 2014). Akhirnya setelah mempertimbangkan data studi kelayakan lokasi tahun 1975 Khususnya lokasi pabrik yang sesuai dengan sumber bahan baku pengangkutan dan lain sebagainya, maka studi lanjutan dilakukan di desa Pinang Sebatang dan Perawang, Kecamatan Tualang Kabupaten Siak Provinsi Riau dan pada tanggal 05 September 1981, dilakukan pembebasan tanah dan perizinan (Dokumen PT. Indah Kiat Pulp & Paper: 2014).

Tahun 1982 dilakukan pembukaan lahan dan perataan hutan. Hak Pengusahaan Hutan yang dimiliki PT. Indah Kiat Pulp & Paper Tbk Perawang meliputi pemungutan dan penebangan, pemeliharaan dan perlindungan serta penjualan hasil:

- 1. HPH (Hak Penebangan Hutan), pembalakan (Logging) adalah hak pengusahaan hutan dengan tujuan pemanfaatan kayu (Log) untuk dijual dengan prinsip dan asas lestari yang berkesinambungan
- 2. HTI (Hutan Tanaman Industri) adalah hak pengelolaan hutan yang tidak produktif menjadi hutan produktif dengan cara penanaman hutan buatan dari jenis yang mempunyai nilai ekonomi tinggi.
- 3. Izin Pemanfaatan Kayu (IPK) adalah hak untuk pemanfaatan kayu dari wilayah hutan yang akan dikonversikan menjadi lain dalam waktu maksimum satu tahun.

Sementara itu pengoperasian mesin kertas line 3 di pabrik kertas Tangerangdilakukan disamping persiapan lokasi pabrik Pulp di desa Pinang Kabupaten Siak Sri Indrapura, Provinsi Riau.

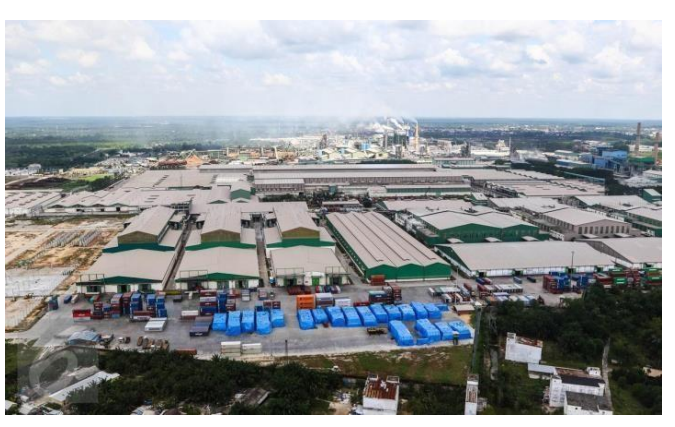

Gambar 1. 1 PT Indah Kiat Pulp & Paper Perawang *(Sumber: Liputan 6.com, 2016)*

<span id="page-11-0"></span>Setahun kemudian pembangunan fisik pabrik fase 1 dimulai di Provinsi Riau Secara bersamaan dibangun pula fasilitas bongkar muat berupa pelabuhan khusus yang dapat disandari oleh Kapal Samudera dengan bobot mati lebih dari 6000 ton, yang berjarak lebih kurang 15 km dari lokasi pabrik di tepi Sungai Siak (Dokumen PT. Indah Kiat Pulp & Paper: 2014).

Produksi percobaan pabrik Pulp dilakukan ditandai dengan peresmian pabrik oleh Presiden Republik Indonesia Bapak Soeharto, pada tanggal 24 Mei 1984. Saat itu kapasitas pabrik pulp sulfat yang dikelantang (Bleached Kraft Pulp)adalah 75000 per tahun, sehingga kebutuhan pulp untuk pabrik kertas di Tangerangtidak perlu diimpor lagi, melainkan dipenuhi oleh pasokan Pulp dari Provinsi Riau.Pabrik ini merupakan pabrik Pulp Sulfat Kelantang berbahan baku kayu pertama di Indonesia. Pada tahun ini juga dimulai pembangunan Hutan Tanaman Industri (HTI) tahap II.

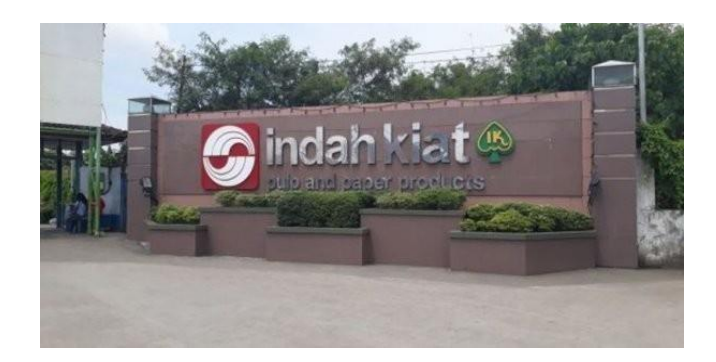

Gambar 1. 2 Logo PT. Indah Kiat Pulp & Pulper *(Sumber: Kabar riau.com, 2020)*

<span id="page-12-0"></span>Pada tahun ini PT. Indah Kiat Pulp & Paper sempat mengalami kerugian disebabkan pengaruh resesi dunia, produksi kualitas masih belum stabil, disamping adanya pengganti-alihan pimpinan dari Bapak Soetopo Jananto kepada Bapak Boediono Jananto, putera pertama beliau

Pada tahun 1986, hak kepemilikan Indah Kiat dibeli oleh "SINAR MAS GROUP" yang dipimpin oleh Bapak Eka Cipta Wijaya, dengan pembagian saham:

- 1. PT Satria Perkasa Agung: 67%
- 2. Chung Hwa Pulp Corp: 23%.
- 3. Yuen Fong Paper Manufacturing: 10%

Setahun kemudian merupakan masa transisi dari Bapak Boediono Jananto kepada Bapak Teguh Ganda Wijaya, putra dari Bapak Eka Cipta Wijaya Pada tahunini pula produksi Pulp 300 ton per hari tercapai setelah dilakukan modifikasi fasilitas produksi.

Pembangunan Arsen I pabrik kertas Perawang dimulai tahun 1988 dengan memasang satu line mesin kertas budaya (wood free printing & writing paper) yangberkapasitas 150 ton per hari. Adanya pabrik kertas ini menjadikan pabrik kertas Perawang sebagai pabrik Pulp dan Kertas terpadu (Dokumen PT. Indah Kiat Pulp & Paper: 2014).

Tahun 1989 dilakukan pembangun pabrik Pulp fase II di Perawang dengankapasitas 500 ton per hari. Produksi komersial pabrik kertas I ditandai dengan peresmian oleh Presiden Republik Indonesia Bpk. Soeharto bertempat di Lhokseumawe-Aceh Kemudian tahun 1990, pembangunan pabrik kertas fase II di Pinang Sebatang dimulai dengan pemasangan mesin kertas berkapasitas 500 ton

per hari yang merupakan salah satu mesin kertas budaya terbesar di Asia Produksi percobaan pabrik Pulp fase II dilakukan Perseroan melakukan penjualan saham kepada masyarakat serta koperasi-koperasi dengan pembagian saham:

- 1. PT Puri Nusa Eka Persada: 58.23
- 2. Chung Hwa Pulp Corp: 19.99.
- 3. Yuen Foong Yu Paper Manufacturing: 8.69%
- 4. Masyarakat 13.09%

Produksi komersial pabrik kertas fase II dan pabrik Pulp fase II dilakukan tahun 1991 yang ditandai dengan peresmian oleh Presiden Republik Indonesia Bapak Soeharto di Cikampek Jawa Barat. Sehingga, PT. Indah Kiat Pulp and PaperCorporation merupakan salah satu produsen pulp dan kertas Indonesia yang masukdalam jajaran 150 besar dunia, dilanjutkan penjualan saham tahap II kepada masyarakat dan 22 koperasi dilakukan dengan pembagian saham

- 1. PT. Puri Nusa Eka Persada: 54.39%
- 2. Chung Hwa Pulp Corporation: 19.99%
- 3. Yuen Foong Yu Paper Manufacturing: 8.69%
- 4. Masyarakat 16.93%

Dan proses persiapan pelaksanaan program bapak angkat-anak angkat dilakukan, yaitu merupakan program keterkaitan industri besar dengan industri kecil oleh departemen perindustrian dan Pemda Riau.

Tahun 1992 dimulai persiapan pembangunan fare II pabrik pulp Pengukuhan anak angkat dilakukan menyangkut industri kerajinan kulit. industri sepatu kulit, kerajinan bank, konveksi pakaian pengecoran logam. tenun tradisional Siak, cap logam dan lain-lain. Dan setahun kemudian dilakukan pembangunan fare pabrik pulp dimulai (pulp 8) dengan kapasitas 1300 ton perhari dimana uji coba produksi dilakukan pada akhir tahun Disamping itu PT Indah Kiat juga turut membantu pemerintah dengan menerima karyawan magang asal timor-timor sebanyak 20 orang berdasarkan Program: Departemen Tenaga Kerja (Dokumen PTIndah Kiat Pulp & Paper: 2014).

Tahun 1994 pabrik pulp fase III beroperasi secara komersial, bergabung bersama-sama pabrik pulp I & II untuk menghasilkan pulp yang bermutu tinggi sehingga kapasitasnya dapat ditingkatkan dari 800 ton menjadi 1200 ton perhari. Kemudian pembangunan pabrik pulp fase IV dilakukan pada tahun berikutnya dengan kapasitas 1600 ton per hari, dimana uji coba operasi dijadwalkan pada akhirtahun.

Tahun 1997 PT. Indah Kiat Pulp & Paper mendapatkan lagi penghargaan Zero Accident (Nihil Kecelakaan) dari Presiden RI, serta mendapat sertifikat ISO 14001. Saat itu perusahaan menerima 5 orang tenaga kerja asal timor-timor.

Pada tahun 1998 pembangunan pabrik kertas III dengan kapasitas 1300 tonper hari dicapai dan dimulai pembangunan gedung Training Centre dengan biaya senilai 2 Milyar (Dokumen PT Indah Kiat Pulp & Paper 2014).

PT Indah Kiat Pulp & Paper adalah salah satu badan hukum swasta nasionalyang dipercaya pemerintah untuk mengusahakan hutan dan Industri hasil hutan dalam bentuk HPH Group:

- 1. PT. Arara Abadi, luas konsesi +/-265.000 Ha.
- 2. PT. Wira Karya Sakti luas konsesi +-220.000 Ha
- 3. PT Mapala Rabda, luas konsesi +/- 155.000 Ha
- 4. PT. Dexter Timber Perkasa Indonesia, luas konsesi -/- 51.000 Ha
- 5. PT. Murini Timber luas konsesi --116.000 Ha

#### <span id="page-15-0"></span>**1.2 Visi Dan Misi Perusahaan**

#### <span id="page-15-1"></span>1.2.1 Visi

Visi dari PT. Indah Kiat Pulp & Paper adalah menjadi perusahaan kertas yang berstandar internasional dengan kualitas kertas yang sangat baik dan bisa bersaing dengan perusahaan kertas lainnya baik dari tingkat domestik maupun internasional

#### <span id="page-15-2"></span>1.2.2 Misi

Misi dari PT. Indah Kiat Pulp & Paper adalah bekerja dengan integritas dankomitmen kepada pelanggan, karyawan dan para pemegang saham dalam waktu yang bersamaan dan memantapkan perhatian kepada pengawasan terhadap kualitasdan performa serta prima dari produk kertas industri PT. Indah Kiat Pulp & Paper (Dokumen PT Indah Kiat Pulp & Paper 2014).

#### <span id="page-15-3"></span>**1.3 Tujuan Perusahaan**

Tujuan yang dimiliki oleh PT. Indah Kiat Pulp & Paper Tbk Perawang adalah menghasilkan pulp dan produk kertas dengan kualitas sesuai persyaratan secara konsisten, menghasilkan produk-produk dengan harga yang wajar dan bersaing, pengiriman dan pelayanan yang tepat waktu (Dokumen PT. Indah Kiat Pulp & Paper 2014).

#### <span id="page-15-4"></span>**1.4 Letak Geografis Perusahaan**

PT. Indah Kiat Pulp & Paper Perawang mempunyai dua lokasi utama, yaitulokasi kantor dan lokasi pabrik. Lokasi kantor terletak di Jl. Teuku Umar No. 51 Pekanbaru, sedangkan lokasi pabrik di Jalan Raya Minas-Perawang KM 26. Desa Pinang Sebatang, Kecamatan Tualang, Kabupaten Siak, Provinsi Riau Indonesia. Sebuah kota kecil bernama Tualang Perawang atau lebih dikenal "Perawang denganjumlah penduduk 102.306 jiwa merupakan kota industri di pinggir sungai Siak.

Kota Perawang terletak antara 032-0°51' Lintang Utara dan 101°28' 101

52'Bujur Timur di pinggir sungai Siak, ketinggian 0,5-5 dpl dengan suhu udara berkisar 22°C sampai 33 C. Wilayah Perawang seperti pada umumnya wilayah Kabupaten Siak lainnya terdiri dari dataran rendah dengan struktur tanah pada umumnya terdiri dari tanah podsolik merah kuning dan batuan dan alluvial serta tanah organosol yang glei humus dalam bentuk tanah rawa-rawa atau tanah bawah.Bentuk wilayahnya 75% datar sampai berombak dan 25% berombak sampai berbukit.

Wilayah lain yang berbatasan dengan Kota Perawang adalah sebagai berikut:

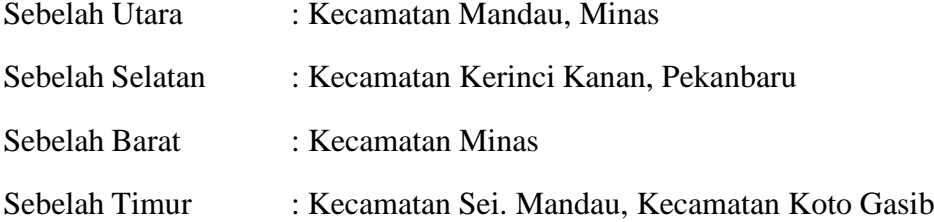

Dasar pertimbangan pemilihan lokasi tersebut adalah:

- 1. Lokasi tersebut dekat dengan bahan baku yang tersedia
- 2. Dekat dengan sumber daya air yaitu air sungai Siak yang memiliki debit
- 3. Lokasinya strategis, yaitu sekitar 60 Km dari Ibukota Provinsi Riau, yaituPekanbaru Sistem transportasi mudah, dimana tersedia jalur darat dan jalur sungai yang lancar di samping jaraknya yang cukup dekat dengan Singapura sehingga transit barang (produk dan bahan kimia) menjadi muda

PT. Indah Kiat Pulp & Paper merupakan sektor industri yang menjadi motorpenggerak perekonomian yang sangat dominan di Perawang tidak saja bagi Perawang sendiri tapi juga menjadi sektor andalan Kabupaten Siak, hingga tidak berlebihan apabila daerah ini disebut daerah industri.

#### <span id="page-16-0"></span>**1.5 Struktur Organisasi**

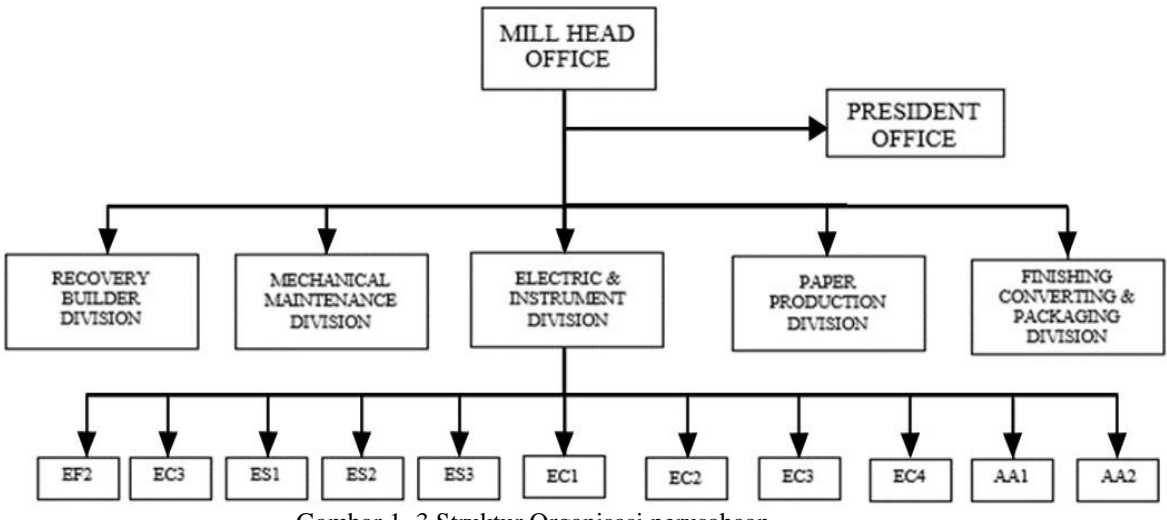

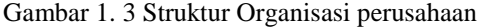

<span id="page-17-0"></span>Gambar 2.1 merupakan struktur organisasi yang ada di PT. IKPP (PT. Indah Kiat Pulp and Paper, Tbk). PT. IKPP memiliki beberapa divisi yaitu Recovery Boiler Division, Mechanical Maintenance Division (MTD), Electric and Instrument Division, Paper Production Division, Finishing Converting and Packing Division. Pada Kerja Praktik industri di PT. IKPP Perawang *Mill,* Tbk.

Berdasarkan latar belakang akademiknya, penulis sendiri ditempatkan pada divisi Mechanical Maintanance Departement (MTD), unit MIA (Maintenance Instrument and Automation), yaitu unit yang bertanggung jawab tentang *automation engineering* sistem seperti *programming*, *networking*, *troubleshooting*, *project*, *sensor*, *stack* (cerobong asap), dan *preventive maintenance*. Adapun struktur organisasi pada unit MIA terdapat pada Gambar 2.2

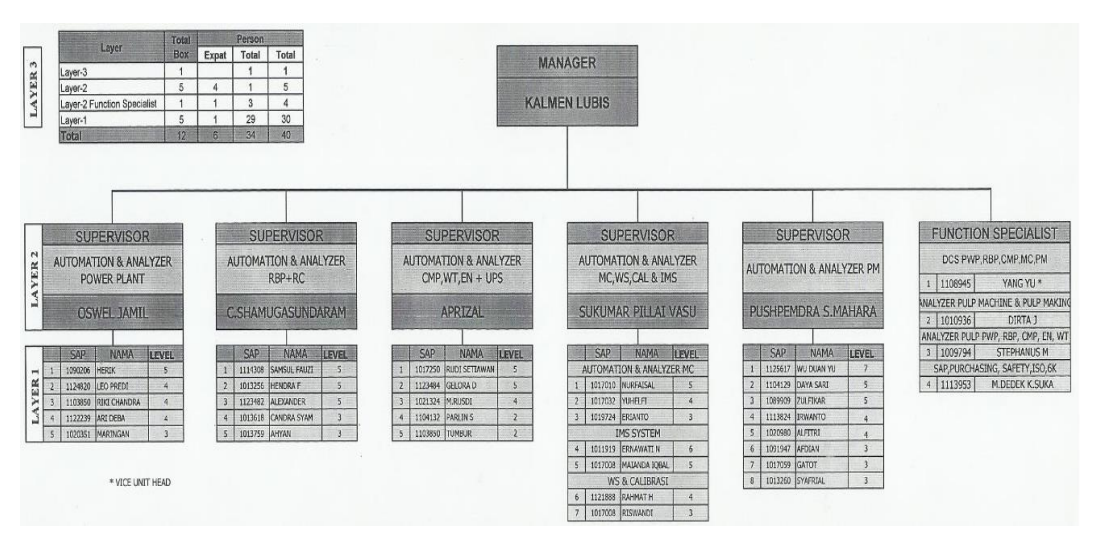

Gambar 1. 4 Struktur Organisasi MIA

#### <span id="page-18-0"></span>**1.6 Produk Dan Pemasaran**

PT. IKPP Perawang menghasilkan:

Lembaran pulp serat pendek (LBKP)

- a. Ukuran lembaran pulp 84 x 61 x 0,4 m
- b. Moisture lembaran pulp 11-12%

Kertas berupa fine paper dan free uncoated paper

- c. Gramatur kertas: 40-180 gr
- d. Sebagian besar produk IKPP Perawang dipasarkan keluar negeri dan sisanya untuk memenuhi kebutuhan dalam negeri.

Adapun aspek produksi dan pemasaran PT. Indah Kiat Pulp & Paper Tbk adalah:

- 1. Kapasitas produksi produk 600.000 ton/tahun dan produksi akan terus meningkat.
- 2. Produk yang dihasilkan adalah pulp, paper, dan tisu. Produk ini akan dikirim ke berbagai negara untuk dipasarkan dan untuk memenuhi pesanan.
- 3. Kulit dari kayu yang dijadikan sebagai bahan baku digunakan untuk bahan bakar boiler.

4. Air limbah diolah kembali sebelum dibuang ke sungai dengan beberapaproses.

### <span id="page-19-0"></span>**1.7 Fire Bridge And Safety**

- 1. Motto
	- a. Utamakan keselamatan dan kesehatan kerja
	- b. Datang kerja semangat, pulang kerja semangat
	- c. Tiada hari tanpa keselamatan dan kesehatan kerja
	- d. Tiada maaf untuk suatu kecelakaan
	- e. Tekan angka kecelakaan, tingkatkan keselamatan
	- f. Mencegah kecelakaan dan kebakaran, lebih baik daripadamenanggulangi
	- g. Pikirkan keselamatan sebelum bekerja
	- h. Jadikan 6K sebagai budaya kerja kita

2. Tujuan

Pencapaian hasil produksi yang tinggi dan berkualitas pada akhirnya ditujukan untuk meningkatkan kesejahteraan dan taraf hidup masyarakat dan bangsa yang lebih maju. Pencegahan kecelakaan adalah langkah awal yang harus segera dilakukan. Dalam mencapai tujuan perusahaan, faktor K3 harus diikut sertakan melalui:

- a. Mencegah semua jenis kecelakaan maupun penyakit akibat kerja
- b. Mencegah kerugian perusahaan akibat kebakaran maupunpeledakan
- c. Mempergunakan sumber-sumber produksi secara aman danefisien.

#### <span id="page-20-0"></span>**1.8 Tenaga Kerja**

Perekrutan tenaga kerja dilakukan oleh PT. IKPP untuk memenuhi kebutuhan tenaga kerja yang tepat dan sesuai. Tenaga kerja ini dibedakan menjadidua golongan, yaitu karyawan tetap dan mitra kerja.

1. Karyawan Tetap

Karyawan ini menerima gaji tiap bulan sesuai pengaturan gaji dari perusahaan tempat bekerja dan menerima tunjangan.

2. Mitra kerja

Merupakan karyawan yang dipekerjakan oleh kontraktor atas kerjasama dengan PT. IKPP dengan sistem kontrak.

Dalam perekrutan dilaksanakan seleksi. Seleksi adalah serangkaian Langkah-langkah tertentu yang digunakan menentukan pelamar mana yang akan diterima yaitu tes tertulis dan wawancara selanjutnya proses penempatan pada jabatan yang baru atau yang bethesda. Penempatan untuk kenaikan jabatan harus melalui PAT (Penilaian Akhir Tahun). Karyawan dibagi kedalam beberapa level

sesuai dengan jabatannya yang dapat dilihat pada Tabel 1.1 berikut.

| <b>Level</b>   | Nama Jabatan               |  |
|----------------|----------------------------|--|
| 1              | Operator                   |  |
| $\overline{2}$ | Karyawan Terampil          |  |
| 3              | Karyawan Terampil Khusus   |  |
| 4              | Wakil Kepala Regu          |  |
| 5              | Kepala Regu                |  |
| 6              | Wakil Kepala shift/Asisten |  |
| 7              | Kepala Shift/Asisten       |  |
| 8              | Wakil Kepala Seksi         |  |
| 9              | Kepala Seksi               |  |
| 10             | Wakil Kepala Departemen    |  |
| 11             | Kepala Departemen          |  |
| 12             | Wakil Direktur             |  |
| 13             | Direktur                   |  |
| 14             | Senior Direktur            |  |
| 15             | Wakil Presiden Direktur    |  |
| 16             | Presiden Direktur          |  |

Tabel 1.1 Daftar Tabel dan Jabatan Karyawan

#### <span id="page-21-0"></span>**1.9 Sistem Kerja, Sistem Kesejahteraan Karyawan Dan Kebijakan K3**

Adapun sistem kerja dan sistem kesejahteraan karyawan di PT. Indah Kiat Pulp & Paper adalah sebagai berikut:

### 1.9.1 Sistem Kerja

PT. Indah Kiat memiliki peraturan yang harus ditaati oleh semua

karyawanagar terbentuknya kedisiplinan pada suatu perusahaan. Peraturan PT.

Indah Kiat Pulp & Paper adalah sebagai berikut:

- 1. Tidak dibenarkan tidur-tiduran pada saat jam kerja
- 2. Tidak dibenarkan memindah tangankan kartu tanda pengenal (KTP)dan helm kepada pihak lain
- 3. Tidak dibenarkan meninggalkan lokasi kerja tanpa izin seksi CD
- 4. Tidak dibenarkan kebut-kebutan baik di dalam luar pabrik (kecepatanmaksimal 35 km/jam)
- 5. Tidak dibenarkan mengambilkan foto di lingkungan perusahaan
- 6. Tidak dibenarkan mengaktifkan HP saat bekerja
- 7. Tidak dibenarkan merokok di area perusahaan

Perusahaan juga memiliki sistem kerja shift dan non shift, di bagian fire bridge and safety pola kerja shift dibagi menjadi 3 waktu, yaitu pagi pukul 07.00 s/d 15.00, siang 15.00 s/d 23.00, dan malam 23.00 s/d 07.00. Pola kerja non shift masuk dari hari senin s/d jumat dari pukul 07.00 s/d 17.00 dengan jam istirahat pukul 11.00 s/d 13.00, sabtu dan minggu libur. Tetapi khusus fire bridge and safetysetiap hari sabtu melakukan kegiatan olahraga mulai pukul 07.00 s/d 09.00.

#### 1.9.2 Sistem Kesejahteraan

Kesejahteraan karyawan merupakan suatu faktor yang sangat penting agar hasil kerja yang optimal. Fasilitas-fasilitas yang diberikan PT Indah Kiat Pulp & Paper Tbk kepada karyawan antara lain:

- 1. Menyediakan mess bagi karyawan laki-laki dan perempuan yangdibagi menjadi 3 kategori, mess sarjana, mess SMK, dan mess asing.
- 2. Menyediakan klinik yang memberikan pelayanan pertolongan pertamadisekitar lokasi pabrik.
- 3. Memberikan pelayanan BPJS kepada karyawan dan anggota yangberlaku sampai karyawan tersebut pensiun.
- 4. Terdapat tempat ibadah sekitar mess karyawan.
- 5. Transportasi berupa bus karyawan.
- 6. Terdapat sarana olahraga yaitu kolam renang

#### <span id="page-22-0"></span>**1.10 Kebijakan K3**

PT Indah Kiat Pulp & Paper Tbk berkomitmen dan bertanggung jawab untuk mewujudkan nihil kecelakaan, penyakit akibat kerja dan mematuhi peraturanperundang-undangan yang berlaku, meningkatkan kompetensi semua pelaksana penerapan K3 secara berkelanjutan serta menempatkan aspek keselamatan dan kesehatan kerja sebagai prioritas utama dalam seluruh kegiatan operasional perusahaan. Langkah-langkah yang harus diterapkan antara lain:

- 1. Melindungi tenaga kerja dan orang lain yang berada di tempat kerja serta hak milik perusahaan
- 2. Menerapkan sistem manajemen keselamatan dan kesehatan kerja dalam proses produksi dan kegiatan operasional lainnya.
- 3. Semua karyawan dari jabatan tertinggi hingga terendah harus memahami dan senantiasa menerapkan sistem keselamatan dan kesehatan kerja disetiap kegiatan
- 4. Menggunakan alat pelindung diri oleh tenaga kerja sesuai potensi bahaya kerja dan memasang pelindung untuk peralatan dan wilayah kerja yang berpotensi menimbulkan bahaya serta mengaktifkan alat- alat pengaman.
- 5. Monitor dengan seksama kinerja K3, dan perbaikan yang berkelanjutan
- 6. Keadaan tanggap dan siap siaga darurat.

### <span id="page-23-0"></span>**1.11 Kebijakan Lingkungan**

Seluruh kegiatan operasional harus dipelihara dan ditingkatkan untuk mencegah polusi yang ditimbulkan yang akan menjadi dampak lingkungan dari produksi dan kegiatan operasional. Melalui suatu komunikasi yang terbuka dan efektif kepada masyarakat terkait, perusahaan akan meningkatkan kinerja lingkungan secara berkesinambungan dengan memperhitungkan harapan masyarakat perusahaan terus melakukan perbaikan lingkungan secara berkelanjutan melalui langkah berikut:

- 1. Mematuhi peraturan lingkungan dan persyaratan lainnya yang berhubungan dengan perusahaan.
- 2. Perbaikan berkelanjutan dalam produksi dan efisiensi energi, daur ulang sumber-sumber, dan meminimalisasi limbah.
- 3. Secara berkelanjutan menggunakan kayu hutan tropis dengan menggantikannya kayu tanaman industri dan mengoptimalkan pemakaian sumber kayu melalui penelitian berkelanjutan dan perbaikan efisiensi penggunaan kayu.
- 4. Peningkatan pendidikan, pelatihan, dan motivasi karyawan serta memberikan sumber daya yang memadai untuk mencapai sasaran target dan perbaikan efisiensi penggunaan kayu.
- 5. Mengkomunikasikan kebijakan lingkungan kepada seluruh karyawan kontraktor, pemasok, dan pihak lain yang terkait.

## <span id="page-25-1"></span>**BAB II DESKRIPSI KEGIATAN SELAMA KP**

#### <span id="page-25-2"></span><span id="page-25-0"></span>**2.1 Spesifikasi Tugas Yang Dilaksanakan**

Selama pelaksanaan kerja praktek di PT Indah Kiat Pulp & Paper TBK perawang. Penulis ditempatkan di area kerja MIA (fiber line 8,fL9,M1a whassPress) bagian automation. Kerja praktek di PT Indah Kiat pulp & paper yang dilaksanakanpenulis dimulai pada tanggal 02 Juli 2023 – 31 Agustus 2023 yaitu dari mulai harisenin – jum'at dengan waktu mulai bekerja pukul 07.00 WIB hingga pukul 17.00WIB.

Berikut lampiran kegiatan selama Kerja Praktek di PT. Indah Kiat Pulp & PaperPerawang yang telah Penulis rangkum dalam tabel sebagai berikut:

| No.              | Hari dan Tanggal       | <b>Uraian Kegiatan</b>                                                                                        |
|------------------|------------------------|----------------------------------------------------------------------------------------------------|
| 1.               | Senin, 3 Juni 2023     | Pengantaran surat kp<br>$\bullet$                                                                             |
| 2.               | Selasa, 4 Juni<br>2023 | • Penempatan mess                                                                                             |
| 3.               | Rabu, 5 Juni 2023      | Mengikuti training tentang<br>K3<br>Pembangian ID Card dan<br>Helm                                            |
| $\overline{4}$ . | kamis, 6 Juni 2023     | Penempantan unit di kantor MIA unit<br>Pengenalan lokasi (fl 1, fl 8, fl 9,)<br>Pengenalan Hardware & Sofware |
| 5.               | Jumat, 7 Juni 2023     | Pembongkaran Chanel I/O<br>Perakitan Chanel I/O                                                               |

Tabel 2.1 Daftar kegiatan kerja praktek minggu ke 1 (pertama)

#### A. Uraian kegiatan minggu pertama

1. Senin 3 juli 2023

Pada hari pertama penulis dan rekan datang ke kantor PT. Indah Kiat untuk menghantar surat magang .

Kemudian siangnya penulis menemui Bapak Armadi untuk membahas penempatan tempat tinggal atau mess.

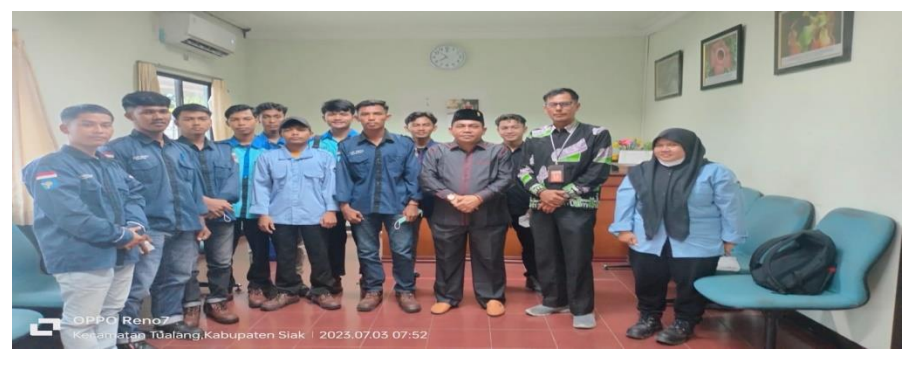

Gambar 2. 1 Pengantaran Surat Kp (*Sumber:Dokumentasi PT.Indah Kiat pulp & paper Tbk* 

*perawang,2023)*

<span id="page-26-0"></span>2. Selasa, 4 juli 2023

Pada hari kedua pelaksanaan kerja praktek, penulis datang ke kantor PT. indah kiat menemui Bapak Armadi selaku koordinator kp di PT. Indah Kiat untuk pengantaran penempatan mess.

3. Rabu, 5 juli 2023

Pada hari ketiga penulis dan rekan mengikuti Training K3 serta pembagian ID Card dan helmet Safety berserta sosialisasi peraturan pt.

4. Kamis, 6 juli 2023

Pada hari keempat penulis dan rekan datang ke kantor

humas untuk diarahkan ke kantor MIA unit,bersamaan dengan pembagian pembimbing.

Kemudian siangnya pembimbing mengenalkan kepada penulis tentang pengenalan hardware dan sofware di lokasi kerja.

5. Jumat, 7 juli 2023

Pada hari kelima penulis mengikuti pembimbing membongkar chanel I/O di fiberline 8 line 2,siangnya penulis mengikuti pemasangan I/O Card.

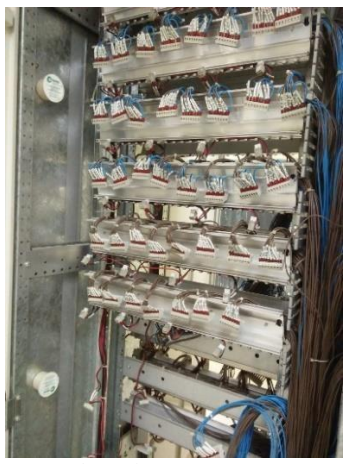

Gambar 2. 2 Pembongkaran I/O

<span id="page-27-0"></span>(*Sumber: Dokumentasi PT. Indah Kiat pulp & paper Tbk Perawang, 2023)*

|                  |                     | $\frac{1}{2}$ is a function to $\frac{1}{2}$ in prairier independent of $\frac{1}{2}$                                                                                                    |
|------------------|---------------------|----------------------------------------------------------------------------------------------------|
| No.              | Hari dan Tanggal    | <b>Uraian Kegiatan</b>                                                                                                    |
| 1.               | Senin, 10 Juli 2023 | Standby di ruangan office MIA dan<br>$\bullet$<br>mempelajari tentang dasar – dasar<br>program DCS.<br>Pereventive maintenance di rackroom<br>$\bullet$<br>DCS PD 8                                        |
| 2.               | Selasa, 11Juli 2023 | Standby dan membuat laporan KP di<br>$\bullet$<br>office MIA.<br>mengikuti maintenance dan cleaning rack<br>room diFL 9 line 1 dan 2.                                                                      |
| 3.               | Rabu, 12 Juli 2023  | maintenance cleaning UPS dan cleaning<br>$\bullet$<br>rack roomdi WP<br>Preventive maintance di rackroom DCS<br>FL <sub>8</sub> .                                                                          |
| $\overline{4}$ . | Kamis, 13 Juli 2023 | standby di ruangan office MIA dan<br>$\bullet$<br>memantau permasalahan mesin<br>dilapangan melalui program.<br>standby di ruangan office MIA dan<br>$\bullet$<br>mempelajari tentang simulasi virtual DCS |
| 5.               | Jumat, 14 Juli 2023 | Pereventive maintenance dan clening<br>pada rackroom dcs                                                                                                    |

Tabel 2.2 Daftar kegiatan kerja praktek minggu ke 2 (dua)

#### B. Uraian kegiatan minggu kedua

1. Senin, 10 Juli 2023

Pada hari keenam pelaksanaan kerja praktek, kegiatan penulis adalah standby di ruangan office MIA sekaligus mempelajari tentang dasar– dasar program DCS, dan siangnya penulis mengikuti penggantian keyboard dan mouse server dan mensimulasikan AI dan AO chanel.

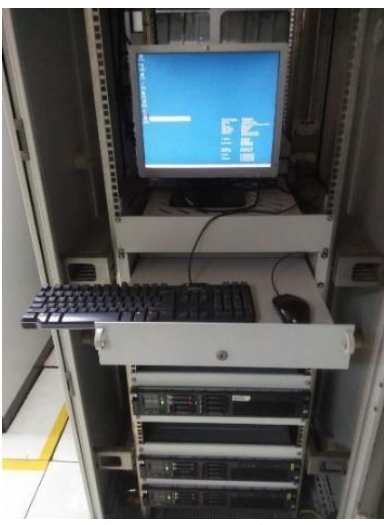

Gambar 2. 3 Lemari server

<span id="page-29-1"></span><span id="page-29-0"></span>*(Sumber : Dokumentasi PT. Indah Kiat pulp & paper Tbk Perawang, 2023)*

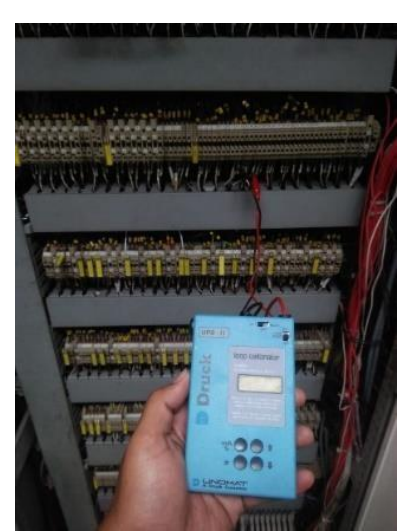

Gambar 2. 4 Simulasi AI dan AO chanel menggunakan Loop Calibrator *(Sumber : Dokumentasi PT. Indah Kiat pulp & paper Tbk Perawang, 2022)*

2. Selasa, 11 Juli 2023

Pada hari ketujuh pelaksanaan kerja praktek, kegiatan yang penulis lakukan adalah membuat laporan KP di office MIA, dan pada siangnya penulis maintenance dan cleaning rack room di FL 9 line 1 dan 2.

3. Rabu, 12 Juli 2023

Pada hari ke delapan pelaksanaan kerja praktek, kegiatan yangpenulis lakukan adalah mengikuti maintenance cleaning UPS, cleaningrack room di WP dan pada siangnya penulis mengikuti preventive dan clening room di FL9, FL8.

4. Kamis, 13 Juli 2023

Pada hari ke sembilan pelaksanaan kerja praktek, kegiatan yang penulis lakukan adalah membuat laporan KP di office MIA dan pada siangnya penulis diajarkan pembimbing tentang simulasi virtual DCS di office MIA.

5. Jum'at, 14 Juli 2023

Pada hari kesepuluh pelaksanaan kerja praktek melakukan pemberihan pada FL 9 line 2

<span id="page-30-0"></span>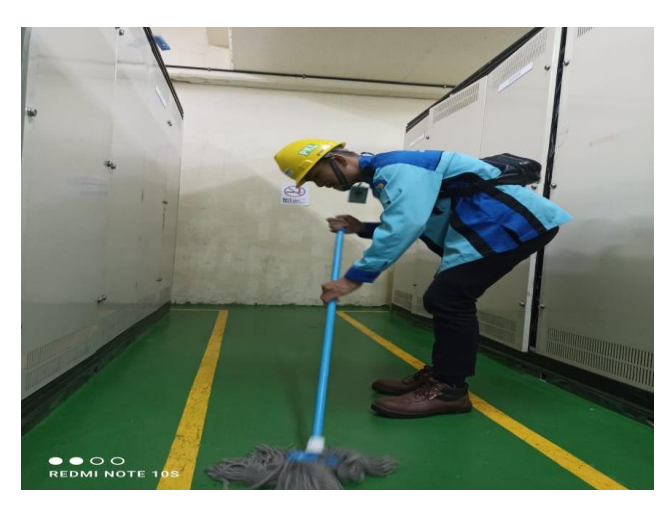

Gambar 2. 5 Melakukan clening Rackroom fiberline 9 line2 *(Sumber : Dokumentasi PT. Indah Kiat pulp & paper Tbk Perawang, 2023)*

| No. | Hari dan Tanggal        | <b>Uraian Kegiatan</b>                                                                                                    |
|-----|-------------------------|----------------------------------------------------------------------------------------------------|
| 1.  | Senin, 17 Juli 2023     | Standby di ruangan office MIA.<br>$\bullet$<br>Memonitoring tegangan pada<br>fuse<br>$\bullet$<br>menggunakan multitester |
| 2.  | Selasa, 18Juli2023      | Standby di office MIA.<br>$\bullet$<br>Menganti fuse yang terputus<br>$\bullet$                                           |
| 3.  |                         |                                                                                                    |
| 4.  | Kamis, 20 Juli 2023     | maintenance cleaning room dan<br>$\bullet$<br>preventive<br>menambah indikasi I/O.                                        |
| 5.  | Jum'at, 21 Juli<br>2023 | Gotong royong<br>Standby di ruangan office MIA.<br>Clening room                                                           |

Tabel 2.3 Daftar kegiatan kerja praktek minggu ke 3 (Tiga)

### C. Uraian kegiatan minggu ketiga

1. Senin, 17 Juli 2023

Pada hari kesebelas penulis dan pembimbing standby diruangan office dan menunggu panggilan kerja dan itruksi dari atasan.Siang nya penulis dan pembimbing melakukan pengukuran tengangan pada fuse untuk mengetahui adanya indikasi tengangan dari lapangan menggunakan multimeter di PULD DRYER 8

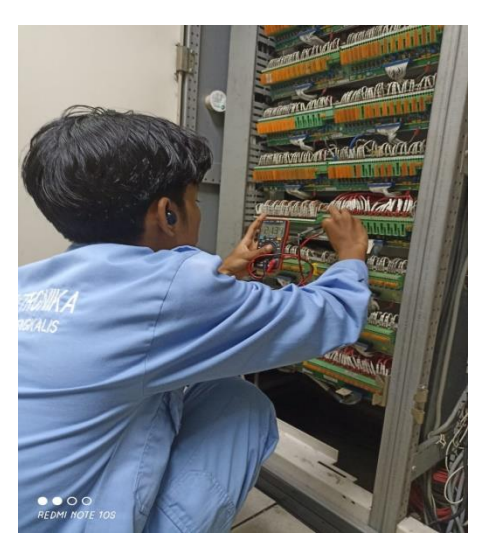

Gambar 2. 6 Memonitoring tegangan I/O *(Sumber : Dokumentasi PT. Indah Kiat pulp & paper Tbk Perawang, 2023)*

<span id="page-32-0"></span>2. Selasa, 18Juli 2023

Pada hari keduabelas penulis stanby menungu arahan dari bos dan melakukan preventive maintance (membersihkan ruangan rack room ) . kemudian siangnya penulis dan pembimbing mengganti fuse yang terputus pada panel I/0.

<span id="page-32-1"></span>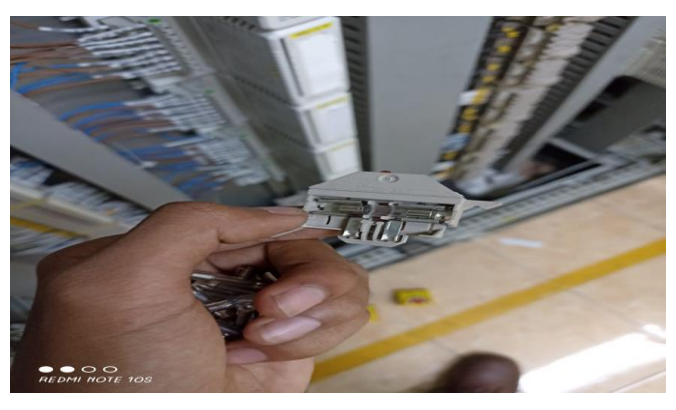

Gambar 2. 7 Mengganti fuse yang terputus *(Sumber : Dokumentasi PT. Indah Kiat pulp & paper Tbk Perawang, 2023)* 3. Kamis, 20Juli 2023

Pada hari ketigabelas penulis dan pembimbing melakukan clening room dan panel.siangnya penulis dan pembimbing menuju lapangan menambah atau memasang kabel dari I/O Module ke terminal

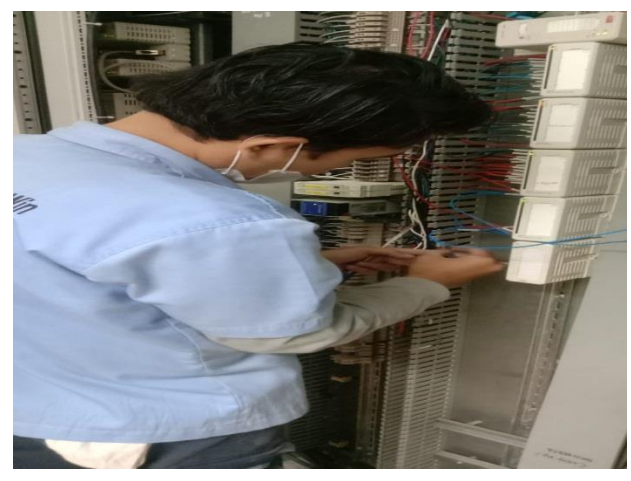

Gambar 2. 8 Menambah kabel indikasi *(Sumber : Dokumentasi PT. Indah Kiat pulp & paper Tbk Perawang, 2023)*

#### <span id="page-33-0"></span>4. Jum'at, 21Juli 2023

Pada hari keempatbelas penulis dan seluruh karyawan di mia unit melakukan goro (gotong royong ). siangnya penulis dan pembimbing melakukan clening rack room di fl 8 line 2

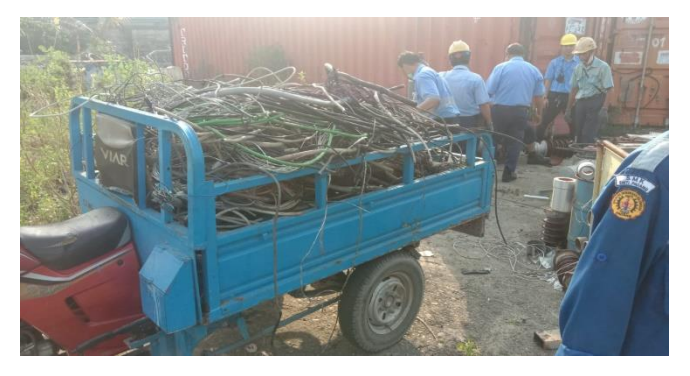

Gambar 2. 9 Gotong Royong bersama

<span id="page-33-1"></span>*(Sumber : Dokumentasi PT. Indah Kiat pulp & paper Tbk Perawang, 2023)*

| No.              | Hari dan Tanggal     | <b>Uraian Kegiatan</b>                                                                                                    |
|------------------|----------------------|----------------------------------------------------------------------------------------------------|
| 1.               | Senin, 24 Juli 2023  | Standby di ruangan office MIA.<br>$\bullet$<br>Melakukan preventive maintance dan<br>clening room                            |
| 2.               | Selasa, 25 Juli 2023 | Standby di office MIA.<br>Preventive maintance<br>Memindahkan batrei ke TPS (tempat<br>$\bullet$<br>pembuangan sementara)    |
| 3.               | Rabu, 26 Juli 2023   | Standby di office MIA.<br>$\bullet$<br>Preventive maintance dan clening room<br>di Fiber Line 8 line $1 & 2$                 |
| $\overline{4}$ . | Kamis, 27 Juli 2023  | Preventive maintance<br>Memindahkan batrei ke tempat<br>pembungan sementara                                                  |
| 5.               | Jum'at, 28Juli2023   | • Preventive maintance<br>Memindahkan barang ketempat<br>$\bullet$<br>pembuangan sementara<br>Memindahkan batrei ke rackroom |

Tabel 2.4 Daftar kegiatan kerja praktek minggu ke 4 (Empat)

- D. Uraian kegiatan minggu keempat
	- 1. Senin, 24 Juli 2023

Pada hari kelimabelas penulis dan pembimbing standby diruangan office MIA UNIT, setelah itu penulis dan pembimbing pergi ke lapangan untuk melakukan preventive maintance. Siangnya penulis dan pembimbing melakukan clening room di rackroom fiber line 9, washpress dan fiber line 8 line 1 & 2

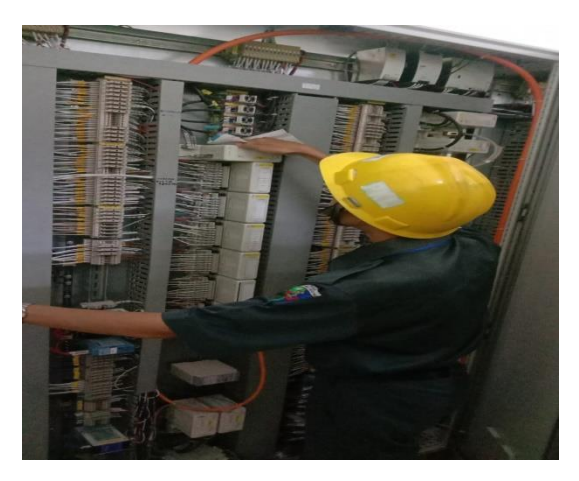

Gambar 2. 10 Preventive maintace

*(Sumber : Dokumentasi PT. Indah Kiat pulp & paper Tbk Perawang, 2023)*

<span id="page-35-0"></span>2. Selasa, 25 Juli 2023

Pada hari keenambelas penulis dan pembimbing standby diruangan office MIA UNIT, setelah itu penulis dan pembimbing pergi ke lapangan untuk melakukan preventive maintance

Siangnya penulis dan pembimbing memindahkan batrei yang sudah rusak dari rackroom fiber line 8 line menuju tempat pembuangan sementara
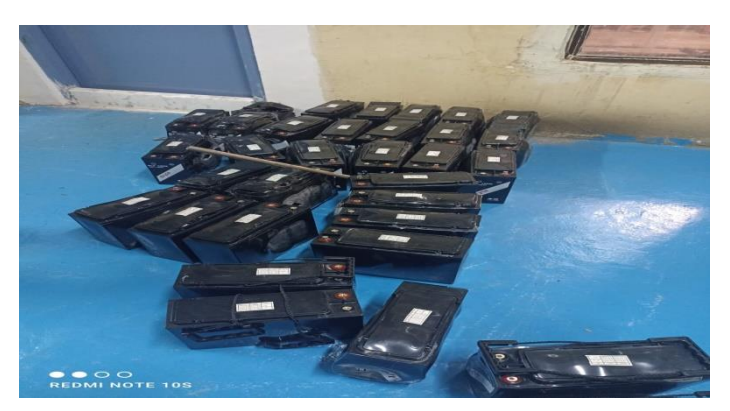

Gambar 2. 11 Pemindahan batrei ke TPS

*(Sumber : Dokumentasi PT. Indah Kiat pulp & paper Tbk Perawang, 2023)*

# 3. Rabu, 26 Juli 2023

Pada hari ketujuhbelas penulis dan pembimbing standby diruangan office MIA UNIT, setelah itu penulis dan pembimbing pergi ke lapangan untuk melakukan preventive maintance. Siangnya penulis dan pembimbing melakukan preventive maintance di fiber line 8 line 1 & 2, whaspress.

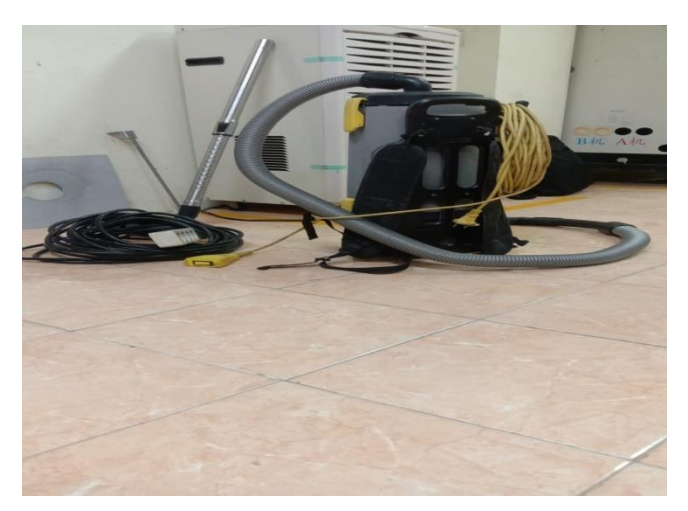

Gambar 2. 12 Pereventive maintance

*(Sumber : Dokumentasi PT. Indah Kiat pulp & paper Tbk Perawang, 2023)*

4. Kamis, 27 Juli 2023

Pada hari kedelapanbelas penulis dan pembimbing melakukan preventive maintance di fl1A whasspress. Siangnya penulis dan pembimbing memindahkan batrei ke tempat pembuangan ketempat pembuangan sementara

5. Jum'at, 28 Juli 2023

Pada hari kesembilanbelas penulis dan pembimbing melakukan preventive maintance di fl 2 digister,setelah itu penulis dan pembimbing memindahkan barang ke tempat pembuangan sementara. Siangnya penulis dan pembimbing memindahkan batrei ke ruangan rack room di pulp dryer 3.

| No. | Hari dan Tanggal          | <b>Uraian Kegiatan</b>                                                                                                    |
|-----|---------------------------|----------------------------------------------------------------------------------------------------|
| 1.  | Senin, 31 Juli 2023       | • Preventive maintance<br>Pembersihan fiter ac<br>$\bullet$<br>Clening room<br>$\bullet$                                                     |
| 2.  | Selasa, 1 Agustus<br>2023 | Standby di office MIA.<br>$\bullet$<br>Memindahkan batrei ups di rackroom ke<br>$\bullet$<br>MIA UNIT.<br>Preventive maintance.<br>$\bullet$ |
| 3.  | Rabu, 2 Agustus<br>2023   | Standby di office MIA UNIT.<br>$\bullet$<br>Preventive maintance<br>Clening room<br>$\bullet$                                                |
| 4.  | Kamis, 3 Agustus<br>2023  | Preventive maintance<br>$\bullet$<br>Clening filter ac<br>$\bullet$<br>Additional indication current<br>$\bullet$                            |
| 5.  | Jum'at, 4 Agustus<br>2023 | Stanby di office MIA UNIT<br>$\bullet$<br>Membongkar cpu<br>$\bullet$<br>Preventive maintance                                                |

Tabel 2.5 Daftar kegiatan kerja praktek minggu ke 5 (lima)

- E. Uraian kegiatan minggu kelima
	- 1. Senin, 31 Juli 2023

Pada hari keduapuluh penulis dan pembimbing melakukan preventive seperti biasa fiber line 1&2

Siangnya penulis dan pembimbing melakukan pembersihan filter ac di rackroom fiber line 1A digister, setelah itu melakukan clening room pada ruangan rackroom.

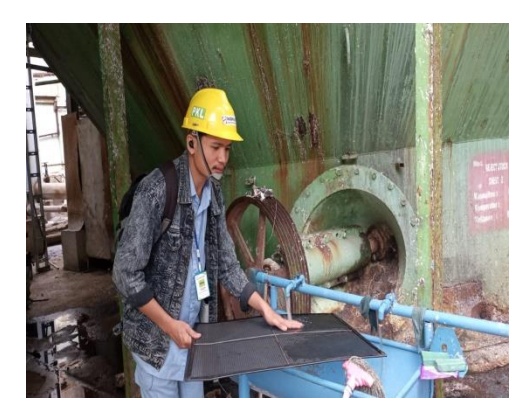

Gambar 2. 13 Pembersihan filter ac

*(Sumber : Dokumentasi PT. Indah Kiat pulp & paper Tbk Perawang, 2023)*

2. Selasa, 01 Agustus 2023

Pada hari keduapuluhsatu penulis dan pembimbing stanby di ruangan office mia unit,setelah itu memindahkan batrei ups rackroom menuju kantor mia unit. Siangnya penulis melakukan preventive mantance dan clening room di fiberline 8 line 2, fiber line 9 line 1&2

3. Rabu, 02 Agustus 2023

Pada hari keduapuluhdua penulis dan pembimbing stanby di ruangan office mia unit,dan melakukan preventive maintance di area fiber line 9 thosiba. Siangnya penulis dan pembimbing melanjutkan clening room di fl 9 line 1&2.

### 4. Kamis, 03 Agustus 2023

Pada hari keduapuluhtiga penulis dan pembimbing melakukan preventive maintance dan clening filter ac di fl 2,whasspress dan fl 2 blecing. Siangnya penulis dan pembibing melakukan addication indication current di fl 9 line 1

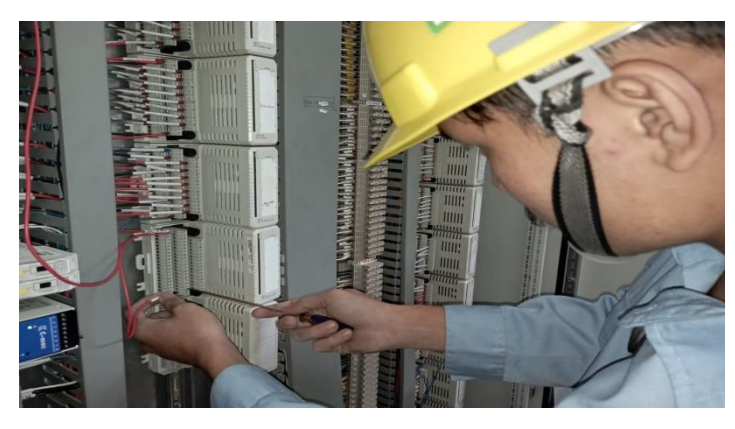

Gambar 2. 14 Addicational indication current *(Sumber : Dokumentasi PT. Indah Kiat pulp &paper Tbk Perawang, 2023)*

5. Jum'at, 04 Agustus 2023

Pada hari keduapuluhempat penulis dan pembimbing stanby di ruangan mia unit, penulis mendapat tugas dari pembimbing untuk memisahkan komponen-komponen yang ada pada cpu di kantor mia unit. Siangnya penulis dan pembimbing melajutkan preventive maintance dan clening room di fl-8 EO wasshpress

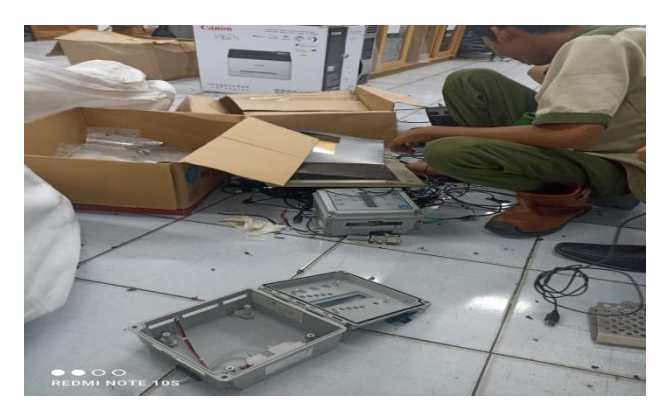

Gambar 2. 15 pemisahan komponen CPU

*(Sumber : Dokumentasi PT. Indah Kiat pulp & paper Tbk Perawang, 2023)*

| No.              | Hari dan Tanggal           | <b>Uraian Kegiatan</b>                                                                                                    |
|------------------|----------------------------|----------------------------------------------------------------------------------------------------|
| 1.               | Senin, 7 Agustus<br>2023   | Standby di office MIA UNIT<br>$\bullet$<br>Preventive maintance<br>Clening room                                                       |
| 2.               | Selasa, 8 Agustus<br>2023  | Standby di office MIA.<br>$\bullet$<br>Preventive maintance<br>Membongkar komponen (ecm, keyboard<br>$\bullet$<br>mouse, I/O module). |
| 3.               | Rabu, 9 Agustus<br>2023    | Standby di office MIA UNIT.<br>$\bullet$<br>Restorasi panel untuk tempat server<br>Memindahkan batrei ke mia office                   |
| $\overline{4}$ . | Kamis, 10 Agustus<br>2023  | Standby di office MIA UNIT.<br>$\bullet$<br>Preventive maintance.<br>Clening room.                                                    |
| 5.               | Jum'at, 11 Agustus<br>2023 | Stanby di office MIA UNIT<br>Preventive maintance<br>Clening room                                                                     |

Tabel 2.6 Daftar kegiatan kerja praktek minggu ke 6 (Enam)

#### F. Uraian kegiatan minggu keenam

### 1. Senin, 07 Agustus 2023

Pada hari keduapuluhlima penulis dan pembimbing stanby di ruangan mia unit, setelah itu penulis dan pembimbing pergi ke fl-1A digister sc blecing untuk melakukan preventive maintance. Siangnya penulis dan pembimbing melajutkan clening room di area fl 2 digister,fl 9 line 2.

2. Selasa , 08 Agustus 2023

Pada hari keduapuluhenam penulis dan pembimbing stanby di ruangan mia unit,dan melakukan preventive maintance di fl 9 line 1 & 2. Siangnya penulis melakukan pembongkaran komponen ecm,keyboard,mouse dan I/O module yang sudah rusak untuk di buang

### 3. Rabu, 09 Agustus 2023

Pada hari keduapuluhtujuh penulis dan pembimbing stanby di ruangan mia unit, setelah itu penulis melakukan restorasi panel untuk tempat server. Siangnya penulis dan pembimbing memindahkan batrei dari fl 9 menuju mia office.

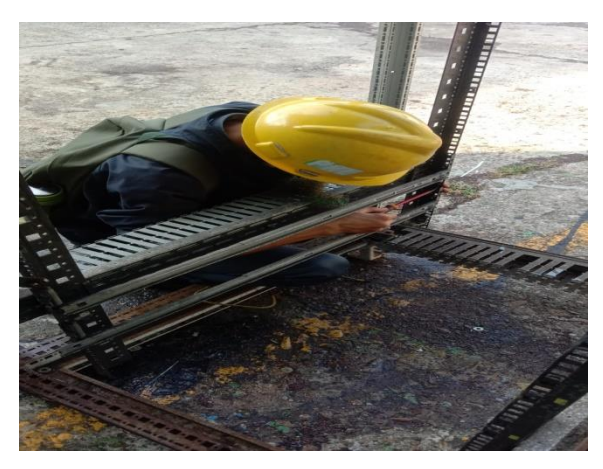

Gambar 2. 16 Restorasi panel *(Sumber : Dokumentasi PT. Indah Kiat pulp & paper Tbk Perawang, 2023)*

### 4. Kamis, 10 Agustus 2023

Pada hari keduapuluhdelapan penulis dan pembimbing stanby di ruangan mia unit, setelah itu penulis dan pembimbing melakukan preventive maintance di fl -8 line 2,dan fl 9 line 1&2. Siangnya penulis dan pembimbing melakukan clening room di area fl -8 EO washpress.

5. Jum,at, 11 Agustus 2023

Pada hari keduapuluhsembilan penulis dan pembimbing stanby di ruangan mia unit, setelah itu penulis dan pembimbing melakukan preventive maintance di fl -9 line 1Siangnya penulis dan pembimbing melakukan clening room di area fl -8 EO washpress dan MIA office.

|     |                            | ں                                                               |
|-----|----------------------------|-----------------------------------------------------------------|
| No. | Hari dan Tanggal           | Uraian Kegiatan                                                 |
| 1.  | Senin, 14 Agustus<br>2023  | Standby di office MIA UNIT<br>$\bullet$<br>Preventive maintance |
|     |                            | Menutup pelapon yang bolong<br>$\bullet$                        |
| 2.  | Selasa, 15 Agustus<br>2023 | Standby di office MIA.<br>$\bullet$                             |
|     |                            | Preventive maintance<br>$\bullet$                               |
|     |                            | Memasang raise floor<br>$\bullet$                               |
| 3.  | Rabu, 16 Agustus<br>2023   | Standby di office MIA UNIT.<br>$\bullet$                        |
|     |                            | Preventive maintance<br>$\bullet$                               |
|     |                            | Memindahkan batrei ke TPS<br>$\bullet$                          |
| 4.  | Kamis, 17 Agustus<br>2023  | <b>MEMPERINGATI HARI</b>                                        |
|     |                            | <b>KEMERDEKAAN RI</b>                                           |
|     |                            |                                                                 |
| 5.  | Jum'at, 18 Agustus<br>2023 | Stanby di office MIA UNIT<br>$\bullet$                          |
|     |                            | Preventive maintance                                            |
|     |                            | Menutup lobang pada pintu                                       |

Tabel 2.6 Daftar kegiatan kerja praktek minggu ke 7 (Tujuh)

#### G. Uraian kegiatan minggu ketujuh

1. Senin, 14 Agustus 2023

Pada hari ketigapuluh penulis dan pembimbing stanby di ruangan mia unit, setelah itu penulis dan pembimbing pergi ke fl-1A digister sc blecing untuk melakukan preventive maintance. Siangnya penulis dan pembimbing melakukan penutupan pelapon untuk menghindari kebocoran di area RB-1.

2. Selasa, 15 Agustus 2023

Pada hari ketigapuluhsatu penulis dan pembimbing stanby di ruangan mia unit, setelah itu penulis dan pembimbing pergi ke RC-8 digister sc blecing untuk melakukan preventive maintance. Siangnya penulis dan pembimbing melakukan memasang raise floor penutup lantai di RC-8.

3. Rabu, 16 Agustus 2023

Pada hari keduapuluhlima penulis dan pembimbing stanby di ruangan mia unit, setelah itu penulis dan pembimbing pergi ke fl 9 sc blecing untuk melakukan preventive maintance. Siangnya penulis dan pembimbing memindahkan baterai ke tempat pembuangan sampah.

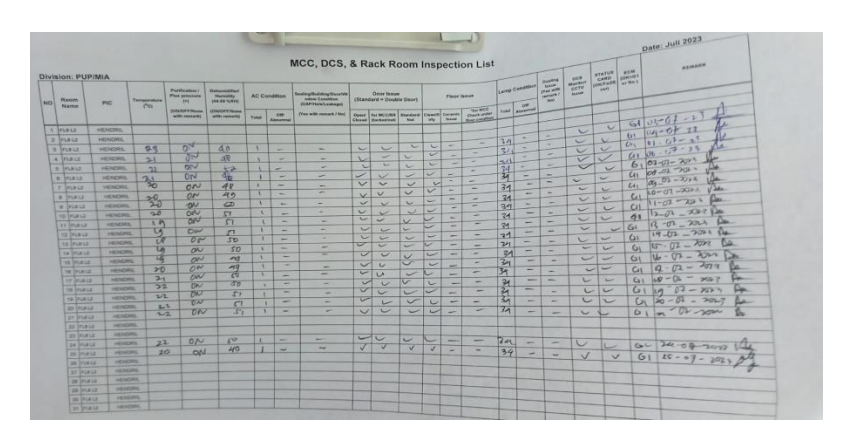

Gambar 2. 17 Preventive maintace

*(Sumber : Dokumentasi PT. Indah Kiat pulp & paper Tbk Perawang, 2023)*

## 4. Jum'at, 18 Agustus 2023

Pada hari keduapuluhlima penulis dan pembimbing stanby di ruangan mia unit, setelah itu penulis dan pembimbing pergi ke fl 9 sc blecing untuk melakukan preventive maintance. Siangnya penulis dan pembimbing melakukan penutupan lobangan untuk mengindari masuknya air ke dalam rackroom di fl 8 whaspress.

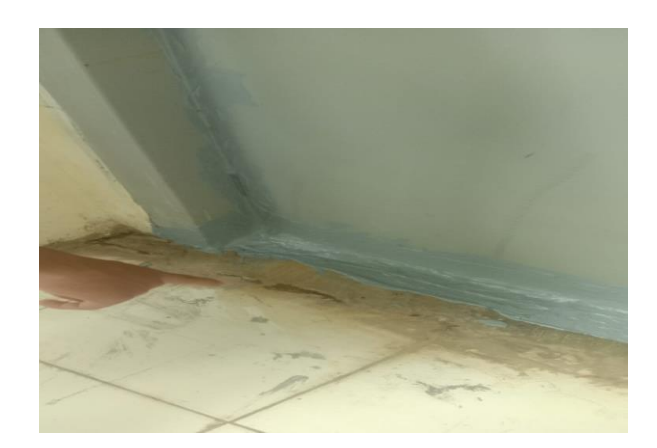

Gambar 2. 18 Penutupan lobang *(Sumber : Dokumentasi PT. Indah Kiat pulp & paper Tbk Perawang, 20*

# **2.2 Target Yang Diharapkan**

- 1. Dapat membantu menjalin kerjasama Politeknik Negeri Bengkalis dengan pihak industri yang telah memberi kesempatan dan memfasilitasi kami untuk belajar.
- 2. Dapat mengetahui prinsip kerja dari mesin mesin dan program yang digunakan di industri secara langsung.
- 3. Dapat mengetahui permasalahan yang timbul di industri dan cara mencari solusi penyelesaiannya.
- 4. Dapat melihat, mengetahui, dan memahami secara langsung dan penerapan ilmu yang didapatkan di bangku kuliah.
- 5. Dapat mengetahui bagaimana rasanya di ruang lingkup kerja industri yang kemungkinan besar akan penulis jalani pada suatu saat nanti sehingga dapat memudahkan nanti jika penulis terjun langsung ke dalam dunia industri.
- 6. Dapat mengetahui bagaimana pengontrolan mesin-mesin melalui program secara otomatis.Dapat melatih kedisiplinan penulis.

# **2.3 Peralatan Yang Digunakan**

Peralatan merupakan alat yang wajib dibawa sebagai alat bantu bagi teknisi Ketika bekerja, diantaranya dalam menangani masalah berupa kesalahan dalam instalasi pada terminal block dan mengukur tegangan pada setiap channel atau alamat I/O nya yang terjadi dilapangan. Berikut peralatan yang digunakan pada kerja praktek (KP) adalah :

- 1. Alat pelindung diri ( sepatu safety, helm safety, masker, )
- 2. Multimeter
- 3. Simulator
- 4. Tespen
- 5. Obeng plus dan minus
- 6. Kunci L
- 7. Tang potong

## **2.4 data data yang diperlukan**

Untuk mendapatkan atau memperoleh data yang akurat dan benar penulis menggunakan metode pengumpulan data melalui berbagai cara yang diantaranya adalah sebagai berikut:

1. Observasi

 Merupakan metode penampilan data dengan cara mengamati langsungterhadap semua kegiatan yang berlangsung baik melalui praktek lapangan maupun dengan memperhatikan teknisi yang sedang praktek interview.

2. Interview

 Merupakan metode pengumpulan data dengan cara tanya jawab secaralangsung baik dengan supervisor maupun dengan teknisi yang ada diruang lingkup industri.

3. Studi lapangan

 Merupakan metode pengumpulan data yang dilakukan dengan cara membaca dan mempelajari literatur -literatur yang berhubungan denganproses dan cara kerja, juga catatan - catatan yang didapatkan dibangkukulia

#### **2.5 dokumen-dokumen dan file-file yang diperlukan**

- 1. Manual book tentang program DCS.
- 2. Catatan pribadi selama KP.
- 3. Dokumen pendukung untuk pembuatan laporan.
- 4. Contoh laporan kerja praktek dari perusahaan.

### **2.6 kendala-kendala yang dihadapi dalam menyelesaikan tugas**

- 1. Pengetahuan di kampus kurang teraplikasikan lapangan.
- 2. kurangnya pengalaman dalam pengoprasian program.
- 3. Adanya beberapa peralatan yang belum pernah ditemui dan diketahuifungsi dari alat tersebut.
- 4. penyesuain diri antara praktek saat kampus dan dunia industri.

5. Belum mahir menggunakan alat yang tidak dijumpai di kampus. keterbatasan waktu kerja praktek sangat singkat.

# **2.7 hal-hal yang dianggap perlu**

Dalam proses menyelesaikan kerja praktek ini, ada beberapa hal yangpenulis anggap penting diantaranya adalah:

- 1. Mengambil data-data dan beberapa dokumen yang harus dibuat padapenyusunan laporan.
- 2. Menyesuaikan data dengan judul laporan penulis buat.
- 3. Mengumpulkan beberapa informasi dan bahan untuk penyusunanlaporan dari media internet.
- 4. Lembar pengesahan dari perusahaan terkait sebagai bukti bahwalaporan kerja praktik telah selesai.

# **BAB III SISTEM KONROL MOTOR MENGGUNAKAN DCS AC 450DI AREA FIBER LINE 8 DI PT INDAH KIAT PULP & PAPER PERAWANG**

### **3.1 Pembahasan Program DCS**

Distributed Control System (DCS) merupakan suatu platform untuk suatu sistem dengan kontrol dan operasi otomatis atau proses industry. Dalam arti lain, DCS merupakan otak dari sistem kendali. DCS menggabungkan dan mengintegrasihuman Machine Interface (HMI), controller, historian, database, dan manajemen alarm kedalam sistem otomatis tunggal. DCS diciptakan untuk mengendalikan beberapa pengendali yang saling terpisah yang bekerja pada berbagai operasi yangbersifat kontinyu. Semuanya terkoneksi menggunakan protokol komunikasi yang berkecepatan tinggi.

Pada tahun 1980-an, industry mulai melihat DCS sebagai lebih dari sekedarcontrol proses dasar. Implementasi pertama DCS dengan control digital langsung diselesaikan pada tahun 1981-1982 oleh perusahan Australia bernama Midac dengan perangkat keras yang dikembangkan oleh RTec Australia.

DCS tersusun dari beberapa bagian atau piranti. Beberapa diantaranya seperti komputer pusat, komputer umum, komputer atau controller local, display, database dan jalur data. Komputer pusat merupakan komputer utama yang terhubung dengan semuanya yang terkait dengan system operasi. Komputer umum merupakan unit kendali yang digunakan untuk melakukan optimasi, pengaturan lanjutan dan sebagainya. komputer lokal digunakan mengendalikan secara langsung suatu proses, yang biasanya berbasis PID. Display berfungsi untuk menampilkan suatu grafik atau Analisa dari suatu proses. Database berfungsi untukmenyimpan dan mengumpulkan data-data. Dan yang terakhir jalur data merupakantransmisi data digital yang menghubungkan semua pirantipiranti dalam sistem. Hubungan di setiap sistem dapat dilihat dari gambar dibawah ini

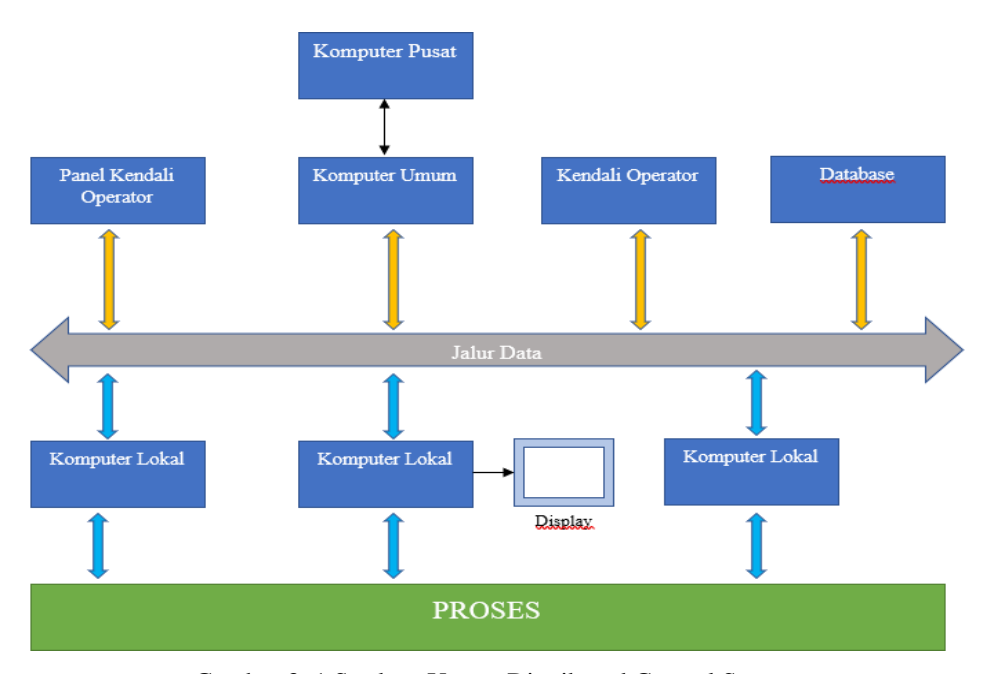

Gambar 3. 1 Struktur Umum Distributed Control System *(sumber : kamalogis.ft.ugm.ac.id, 2021)*

DCS (Distribution Control System) merupakan sistem kontrol yang terdistribusi dimana pada setiap plant terbagi menjadi beberapa bagian yang masing-masing bagian dikontrol oleh satu controller dan semuanya bisa dikendalikan di monitor, dan dioperasikan didalam ruangan oleh operator produksi dari control room. Pada DCS terdapat beberapa bagian yaitu : Controller, I/O card,Connection interface, dan power supply.

Ada beberapa vendor atau perusahaan yang menyediakan produk DCS.

Vendor-vendor tersebut adalah sebagai berikut:

- 1. ABB
- 2. PLX
- 3. Centum Yokogawa
- 4. Siemens
- 5. Honeywell
- 6. Foxboro

Namun vendor-vendor yang digunakan di PT.Indah Kiat perawang adalahsebagai berikut:

- 1. ABB
- 2. Centum-Yokogawa
- 3. Honeywell

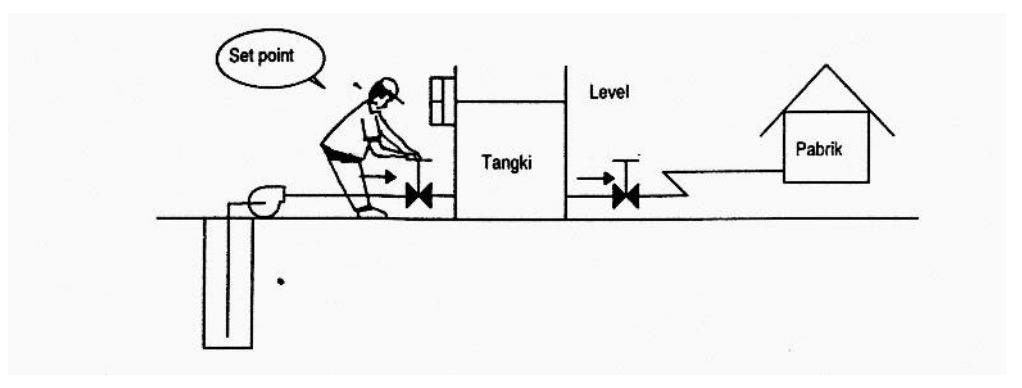

Gambar 3. 2 Pengendalian *level* tangki oleh manusia (tanpa DCS) *(sumber :materidasarotomasiindustri.wordpress.com, 2014)*

Pada gambar 3.2 manusia bertugas membuka atau menutup valve dengan cara menambahkan atau mengurangi bukaan valve agar level dalam tangki bisa stabil terjaga. Cara tersebut dilakukan bila tidak ada bantuan atau control dari DCS,bayangkan saja bila dalam 1 plant terdapat lebih dari 10 valve yang harus dibuka tutup atau disetting level valve nya. Sedangkan pada gambar 3.3 dengan adanya DCS terdapat 4 plant yang semuanya mampu dikendalikan oleh satu central computer dan di control di control room.

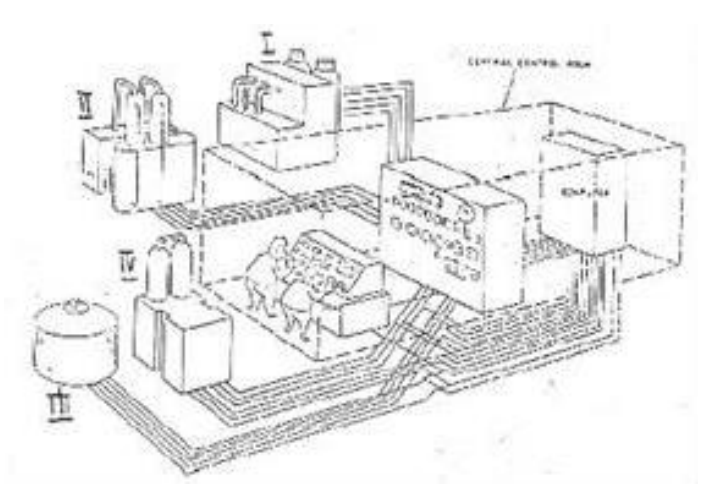

Gambar 3. 3 Empat *plant* yang dikendalikan operator proses *(Sumber : Dokumentasi PT. Indah Kiat pulp & paper Tbk Perawang, 2022)*

# **3.2 Tujuan pemakaian DCS**

Tujuan dari pemakaian DCS adalah meningkatkan kinerja sistem kontrolpada plant diantaranya:

- 1. Mengoptimalkan jadwal dan hasil produksi.
- 2. Konsistensi produk.
- 3. Efisiensi penghematan *energy* dan material.
- 4. Biaya optimisasi *plant-wide* dan biaya optimasi tenaga kerja.

#### **3.3 Fungsi DCS**

DCS digunakan untuk menghimpun data dari lapangan. DCS bertugas untukmengambil dan membaca data untuk mengontrol data tersebut. DCS yang digunakan pada area Pulp Mesin (PD8, PD9, PD10 )dari provider ABB (Asea Brown Bovery). Adapun fungsi DCS adalah sebagai berikut:

- a. Alat untuk kontrol suatu *loop system* dimana satu *loop* dapat mengerjakan beberapa proses kontrol.
- b. DCS sebagai pengganti alat kontrol manual dan otomatis yang terpisah-pisah menjadi suatu kesatuan sehingga lebih mudah untuk pemeliharaan dan penggunanya.

c. DCS sebagai sarana pengumpul dan pengolah data untuk output

## **3.4 Keuntungan Pemakaian DCS**

Adapun keuntungan pemakaian DCS adalah sebagai berikut:

- a. Lebih handal.
- b. *Response time* yang cepat.
- c. Mempermudah interaksi antara operator dengan mesin.
- d. Data lebih mudah diakses dan mudah melacak jika terjadi kesalahandalam pengoprasian
- e. Mempunyai penyimpanan data yang bisa diambil untuk dianalisa.
- f. Memiliki kemampuan kapasitas I/O yang besar.

### **3.5 Komponen Hadware DCS**

# 3.5.1 Controller

Controller berfungsi melakukan pengendalian peralatan di lapangan berdasarkan sinyal masukan yang diterima dan program yang ada di controller dansebagai alat kontrol untuk memberikan sinyal koreksi yang terjadi apabila hasil pengukuran dari input analog maupun digital tidak sesuai dengan nilai set point yang telah diterapkan atau error.

PT. Indah Kiat Pulp and paper, Tbk menggunakan 3 macam Controller yaitusebagai berikut:

- a. MP200 (*Master Piece* 200)
- b. AC450 (*Advand Controller* 450)
- c. AC800 (*Advand Controller* 800)
- a. MP200 (*Master Piece* 200)

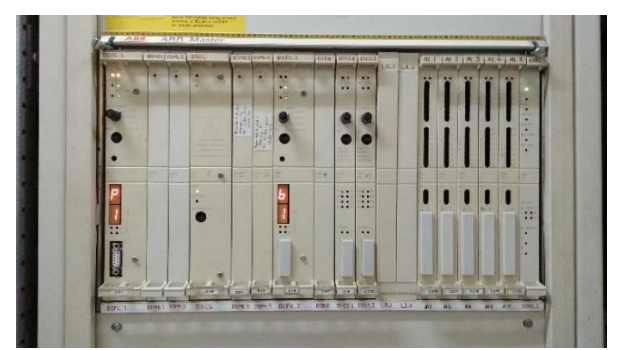

Gambar 3. 4 *Master Piece* 200 *(Sumber : Dokumentasi PT. Indah Kiat pulp & paper Tbk Perawang, 2023)*

Master Piece 200 adalah Controller yang generasi pertama yang ada di PT.Indah Kiat Pulp and paper, hardware MP200 dapat dilihat pada Gambar 3.5. MP200terdiri atas beberapa module diantaranya:

- 1. DSPC 172 (CPU *module*)
- 2. DSMB 175 (*Memory Card*)
- 3. DSCS 140 (*Interface Card*)
- 4. DSBC 172 (*Supervisory Board*).

b. AC450 (Advand Controller 450)

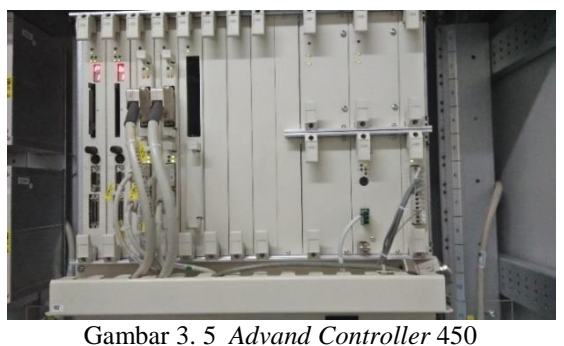

*(Sumber : Dokumentasi PT. Indah Kiat pulp & paper Tbk Perawang, 2023)*

Hardware AC450 dapat dilihat pada Gambar 3.6 Advand Controller 450 adalah Controller yang terdiri atas beberapa modul yaitu sebagai berikut :

- 1. PM 510, PM511V (CPU *module card*)
- 2. SC510, SC520 (*Submodule Carriers*)
- 3. MB 510 (*Program Card*)
- 4. CI 531 (RS-232 *Communication Module*)
- 5. CS 513 (*MaterBus 300 Module*)
- 6. SB511 (*Backup Power Supply* 24-48 Volt DC)
- 7. SR 511 (*Regulator* 24 Volt/ 5 Volt) . Sumber : (lubis, 2000)
- c. AC800 (Advand Controller 800)

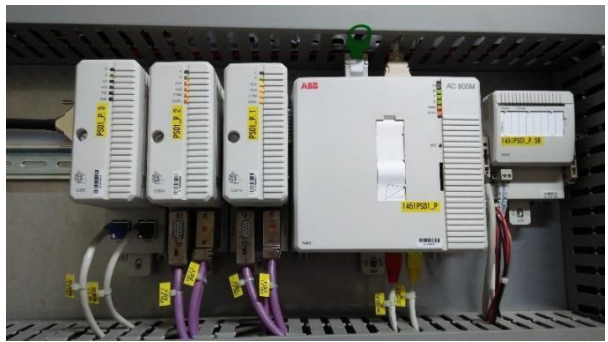

Gambar 3. 6 *Advand Controller* 800 *(Sumber : Dokumentasi PT. Indah Kiat pulp & paper Tbk Perawang, 2023)*

Hardware AC800 dapat dilihat pada Gambar 3.7. Advand Controller 800 memiliki bentuk yang lebih kecil dibandingkan dengan MP200 dan AC450. AC800terdiri atas

- 1. PM 860 (CPU *Module*)
- 2. SD 283 (*Power Supply Module*)
- 3. SB 821 (*Battery Memory Backup*)
- 4. CI 855 (*Ethernet Module*).

## 3.5.2 I/O Module

Modul I/O adalah suatu komponen dalam system computer yang bertanggungjawab atas pengendalian perangkat luar atau bertanggung jawab dalam pertukaran data antara perangkat luar dengan memori utama atau pun dengan register-registerCPU atau sebuah konektor mekanik yang berisi fungsi logic untuk komunikasi antara bus computer dan peripheral.

I/O unit berfungsi menerima sinyal baik berupa arus maupun tegangan dari lapangan dan mengirim sinyal perintah berupa arus maupun tegangan dari Controller DCS. Pada I/O module ini terdapat jenis Power untuk menyesuaikan kondisi alat di lapangan, diantaranya internal (DC) dan eksternal (AC). Power internal berarti alat dilapangan membutuhkan Power sebesar 24Vdc dari I/O module. Sedangkan Power eksternal berarti alat dilapangan tidak membutuhkan Power sebesar 24Vdc dari I/O module.

A. Jenis-Jenis I/O *Card*

I/O *Card* terdiri dari 2 tipe yaitu sebagai berikut:

1. *System* I/O S100

I/O tipe ini memiliki connection unit yang terpisah dari card. Untuk membedakan power internal dan eksternal pada I/O S100 khususnya di bagian analog input dengan cara membedakan ganjil genap pada nomor connection unit. Jumlah channel I/O pada analog input/output terdapat 16 channel sedangkan pada digital input/output terdapat 32 channel.

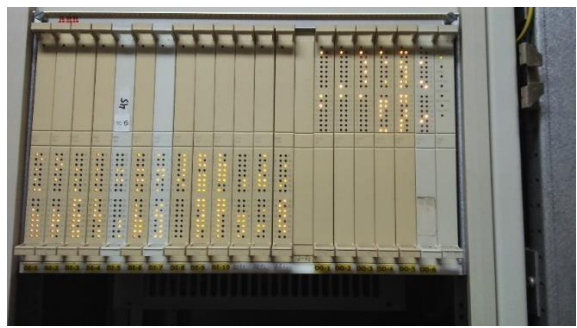

Gambar 3. 7 *System* I/O S100 *(Sumber : Dokumentasi PT. Indah Kiat pulp & paper Tbk Perawang, 2023)*

2. *System* I/O S800

I/O card tipe S800 berbeda dengan tipe S100, pada tipe ini connection unit terhubung pada card. Untuk membedakan power internal dan eksternal pada I/O S800 khususnya di bagian analog input dengan melihat kode pada connection unit, jika AC maka eksternal (tidak memberi power 24Vdc), jika DC maka internal (memberi power 24Vdc). Jumlah Channel pada analog input/output atau digital input/output adalah 8 channel.

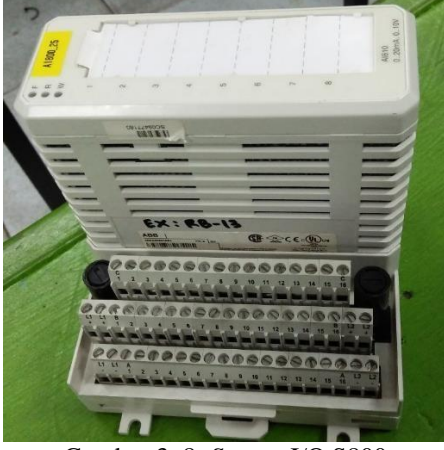

Gambar 3. 8 *System* I/O S800 *(Sumber : Dokumentasi PT. Indah Kiat pulp & paper Tbk Perawang, 2023)*

B. Jenis-jenis I/O *Signal*

Pada sistem DCS terdapat terdapat 4 jenis I/O *signal* yaitu sebagai berikut:

1. *Analog input* (AI)

Analog input adalah komponen dari system DCS dimana bagian ini berfungsi untuk mengumpulkan data data dari lapangan yang bersifat analog.Untuk penggunaan sinyal analog yang standart dipakai untuk pengambilan

data adalah 4-20mA atau 1-5 VDC sinyal standar ini didapat dari sensor/transmitter yang berada di field yang ditransfer melalui junction box. Untuk pengukuran sinyal standar dapat dijadikan acuan berapa pembacaan sensor yang terjadi di lapangan. Analog input digunakan untuk menerima sinyal analog dari alat-alat instrumen atau lapangan.

AI memiliki dua tipe yaitu external dan internal power. Tipe external adalah AI hanya menerima 4-20 mA tanpa mengirim tegangan 24Vdc ke instrument sedangkan tipe internal adalah AI menerima 4-20 mA dan mengirim 24 Vdc ke instrument. Aplikasi dari analog input antara lain adalahlevel, flow, pressure, consistency, temperature dan motor current.

Gambar 3.10 menjelaskan internal power dari alat instrumen berikut

4 mA =  $0 \%$ Pembacaan Sensor 12 mA = 50 % Pembacaan Sensor

20 mA = 100 % Pembacaan Sensor

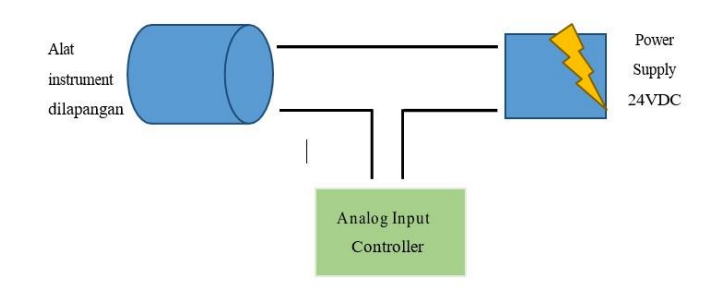

Gambar 3. 9 Internal power dari lapangan atau instrument ke controller *(Sumber : Dokumentasi PT. Indah Kiat pulp & paper Tbk Perawang, 2023)*

Gambar 3.11 menjelaskan external power dari alat instrumen mengirim hinggake Controller.

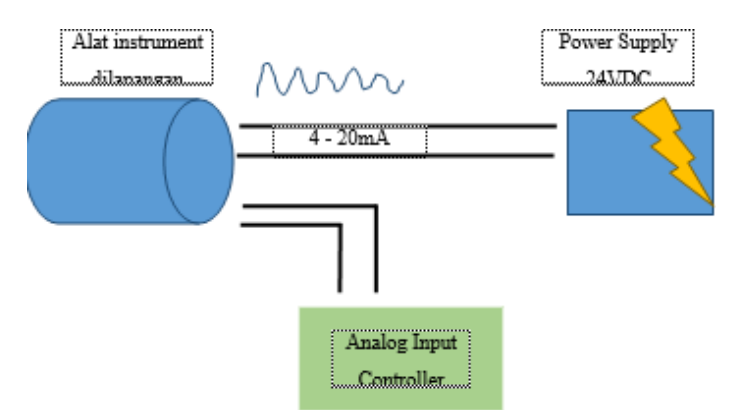

Gambar 3. 10 External power dari lapangan atau instrument ke *controller (Sumber : Dokumentasi PT. Indah Kiat pulp & paper Tbk Perawang, 2023)*

# 2. *Analog Output* (AO)

Analog output adalah komponen DCS yang berfungsi untuk menyalurkan sensitif sehingga error bisa dihilangkan dengan cepat dan baik.Selain menggunakan PID ada juga sistem pengontrolan sederhana yaitu dengan ON-OFF control yaitu hanya untuk pengontrolan yang tidak continiusatau biasanya digunakan untuk pengontrolan sistem digital.

Gambar 3.12 berfungsi juga mengatur atau mengirim arus 4-20 mA ke alat instrument atau lapangan. Aplikasi dari AO antara lain adalah

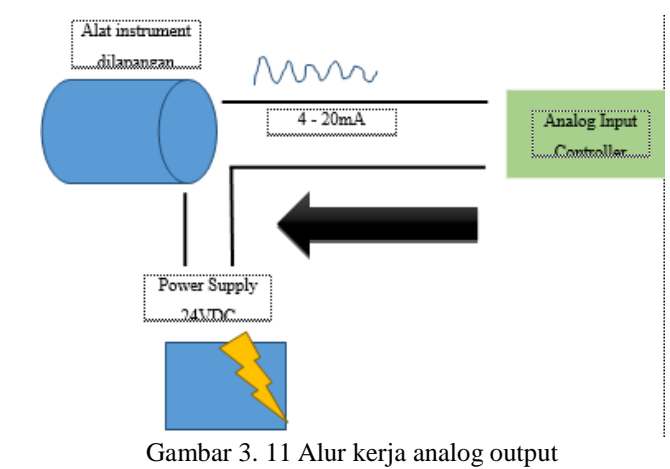

Control valve, motorspeed dan variable volume alarm.

*(Sumber : Dokumentasi PT. Indah Kiat pulp & paper Tbk Perawang, 2023)*

## 3. *Digital Input* (DI)

Bagian dari DCS yang berfungsi untuk mengumpulkan data digital dimana data yang didapat adalah sinyal digital hanya berupa signal open atau close dari sebuah alat yang memberikan sinyal. Gambar 3.13 berfungsi untuk menerima indikasi on/off atau tegangan 110V dari instrumen atau lapangan. Aplikasi dari DI antara lain adalah level limit, feedback on/off valve, feedback main contactor (heater, cooler dan motor). Contoh aplikasinya padaon/off valve yaitu jika posisi valve terbuka berarti DI menerima 110 V dari lapangan dan sebaliknya jika posisi valve tertutup berarti DI tidak menerima110 V.

Open: 0 VDc Closed: 5 VDc

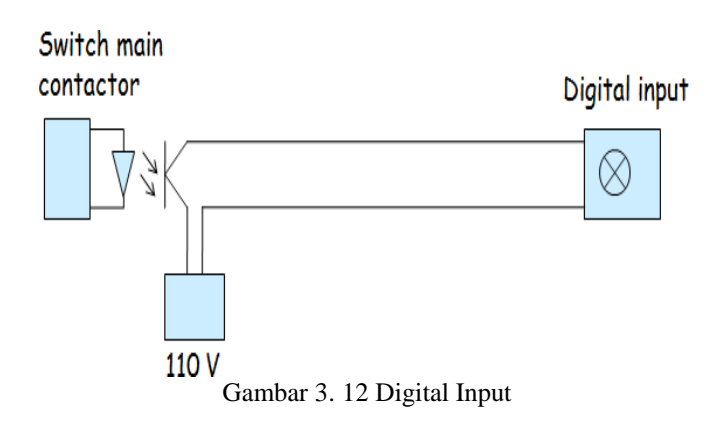

*Sumber : (hannum, 2016)*

### 4. *Digital Output* (DO)

Komponen dari sistem DCS yang berfungsi untuk mentransferkan hasilpengolahan data kontroler yang berupa data digital ON-OFF signal pada alat-alat komponen pengaturan yang ada di lapangan Field. Sinyal yang ditransferadalah sinyal digital yaitu

sesuai click 0 atau 1 dimana posisi 0 bisa disebut Off dan untuk 1 bisa disebut ON, Sedangkan untuk bila kita ukur maka tegangannya sama dengan Digital input yaitu 0-5 Vdc.

Gambar 3.13 berfungsi untuk mengirim sinyal 110V ke instrumen atau lapangan. Aplikasi dari DO antara lain adalah on/off valve, counter pulsa, main contactor (heater, cooler dan motor).

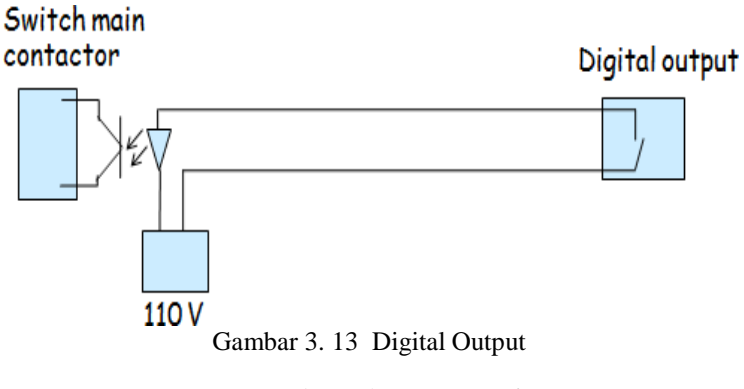

*Sumber : (hannum, 2016)*

#### **3.6 Software DCS**

Dalam mengoperasikan, atau pun memonitor DCS yang menjalankan atau mengendalikan alat dilapangan dibutuhkan sebuah software untuk mempermudah nya. Software tersebut diantaranya application builder, My ePlant, dan reflection x.

### 3.6.1 Application Builder

Software ini berfungsi untuk pembuatan program online (ONline Builder/ONB) dan offline (Function Chart Builder) software ini juga berfungsi sebagai engineering. Online Builder berfungsi untuk pembuatan program secara online, artinya disaat membuat program langsung terupdate ke Controller DCS danlangsung connect alat di lapangan. Contoh program pada Online Builder dapat dilihat pada Gambar 3.15.

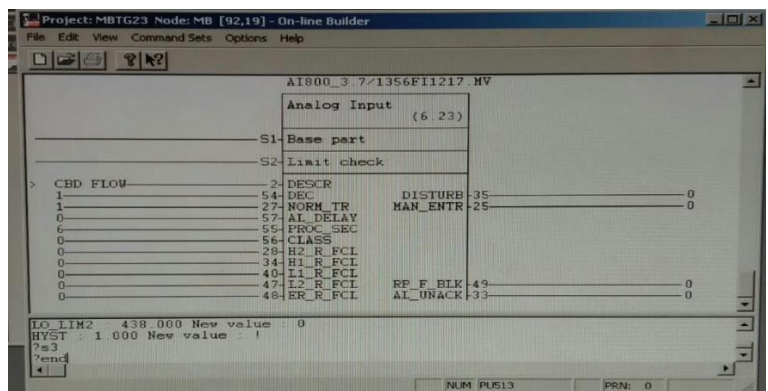

Gambar 3. 14 Contoh program *Online builder (Sumber : Dokumentasi PT. Indah Kiat pulp & paper Tbk Perawang, 2022)*

Function Chart Builder berfungsi untuk membuat program secara offline, cara ini tidak langsung terupdate ke Controller DCS, selain itu Function Chart Builder ini berfungsi sebagai referensi dalam pembuatan program online, karena dalam pembuatan program online tidak boleh ada kesalahan maka diperlukan referensi atau contoh. Selain itu Function Chart Builder berfungsi untuk mempermudah troubleshoot program online, karena dalam program online setiap bentuk wiring-nya terpisah berbeda dengan offline. Contoh program pada FunctionChart Builder dapat dilihat pada Gambar 3.16.

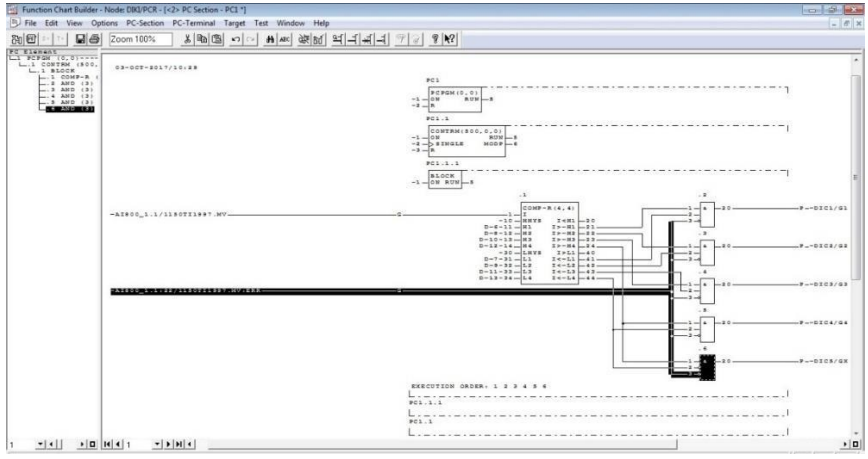

Gambar 3. 15 Contoh program Function Chart Builder pada sensor ECM

*(Sumber : Dokumentasi PT. Indah Kiat pulp & paper Tbk Perawang, 2022)*

### 3.6.2 My ePlant

*Software* ini berfungsi sebagai *engineering tool* untuk melakukan modifikasi maupun penambahan *graphic display*, *trend display*, *loop–loop processControl*,termasuk *by passing*, *forced Control*. Dapat juga berfungsi sebagai *tool* untuk *maintenance system* seperti misalnya *backup, and troubleshooting*. Gambar 3.16 adalah contoh pembuatan *display* dengan *software My ePlant.*

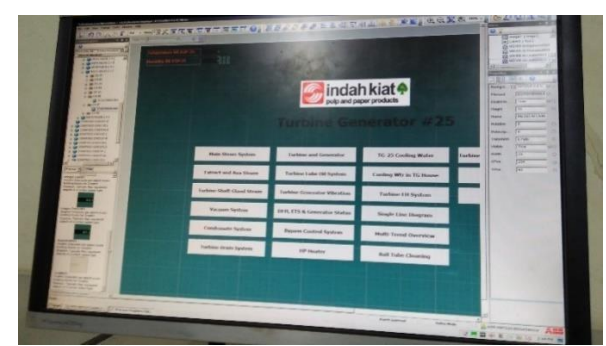

Gambar 3. 16 Contoh Create display used software My ePlant *(Sumber : Dokumentasi PT. Indah Kiat pulp & paper Tbk Perawang, 2023)*

# 3.6.3 Reflection X

Software ini berfungsi sebagai pengganti Online builder dan My ePlant di office meskipun tidak sepenuhnya mirip. Software ini dapat membuka semua plantdari office karena dari beberapa plant yang ada di PT. IKPP menggunakan kabel fiber optic sebagai pengirim dan penerima data dari Controller di tiap-tiap plant. Pada Gambar 3.17 adalah contoh Tampilan Reflection X.

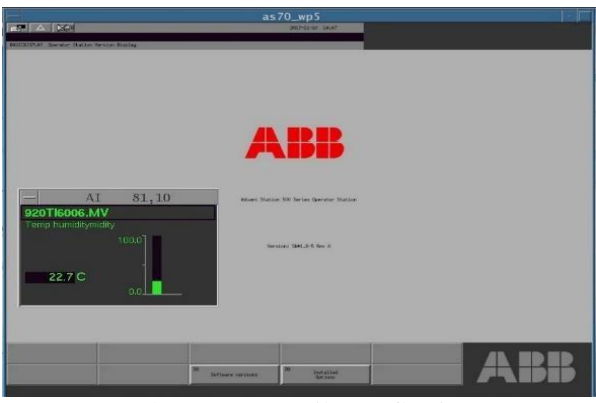

Gambar 3. 17 Tampilan Reflection X *(Sumber : Dokumentasi PT. Indah Kiat pulp & paper Tbk Perawang, 2023)*

# **3.7 motor control central**

*Motor Control Center* (MCC) adalah kumpulan beberapa komponen untuk mengendalikan motor-motor dengan berbagai jenis motornya starter mulai *starter*  DOL (*direct on line*),SDS*(star delta starter*) dan lain-lain.

*Busbar* dan peralatan kontrol yang semuanya berfungsi untuk melakukan pengontrolan operasi motor listrik.

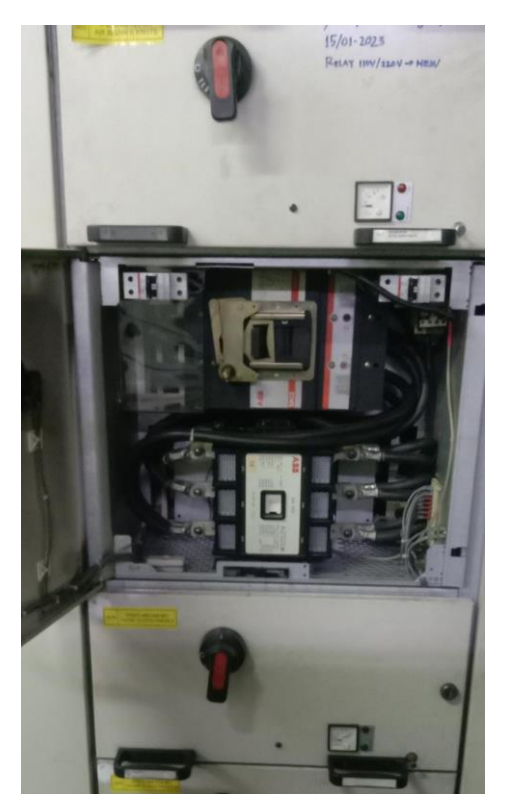

Gambar 3. 18 *motor control center (Sumber : Dokumentasi PT. Indah Kiat pulp & paper Tbk Perawang, 2023)*

### **3.8 Wiring Software**

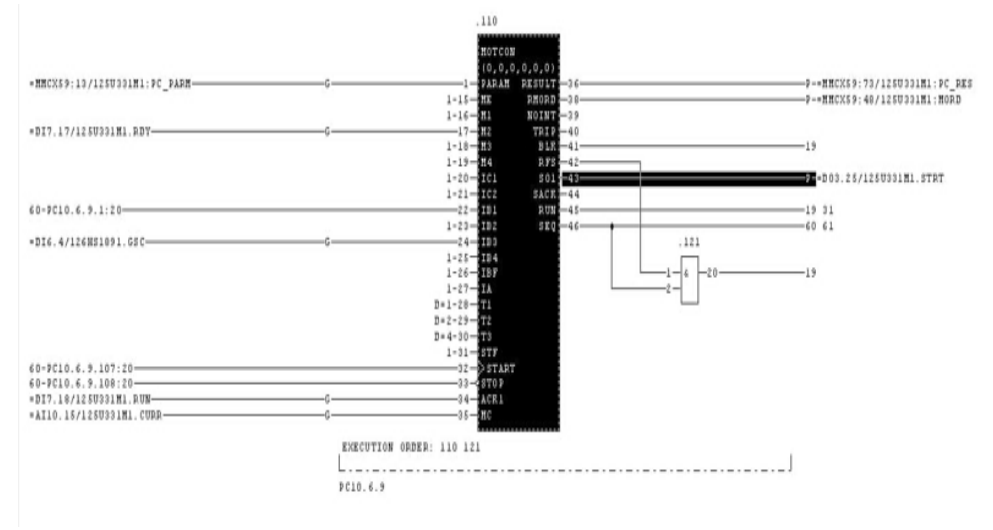

Gambar 3. 19 wiring software *(Sumber : Dokumentasi PT. Indah Kiat pulp & paper Tbk Perawang, 2023)*

IB 1-4 = interlock ( biasanya interlock untuk keamanan proses)

IC  $1-2$  = interlock{ ( safety field ( motor)} Apabila

Contoh : motor dihidupkan dan dimatikan secara berturut-turut, maka interlock aktif, sehingga motor tidak bisa distart.

Fungsinya motor tidak meredak atau MCC terbakar.

M 1-3 = untuk indikasi ready ( indikasi ready digital, ready on bisa distart (DI) 110 VAC

- $T1 =$ Timer untuk start (sinyal masuk)
- T2 = Timer untuk kontaktor menerima sinyal
- T3 = Delay untuk aksivasi awal MCC
- $Start = Untuk start mec$
- Stop = Untuk stop di mcc
- SO1 = Perintah start ke MCC (DO)

Controller mengirim sinyal 110v ke MCC

# **3.9 Cara kerja DCS**

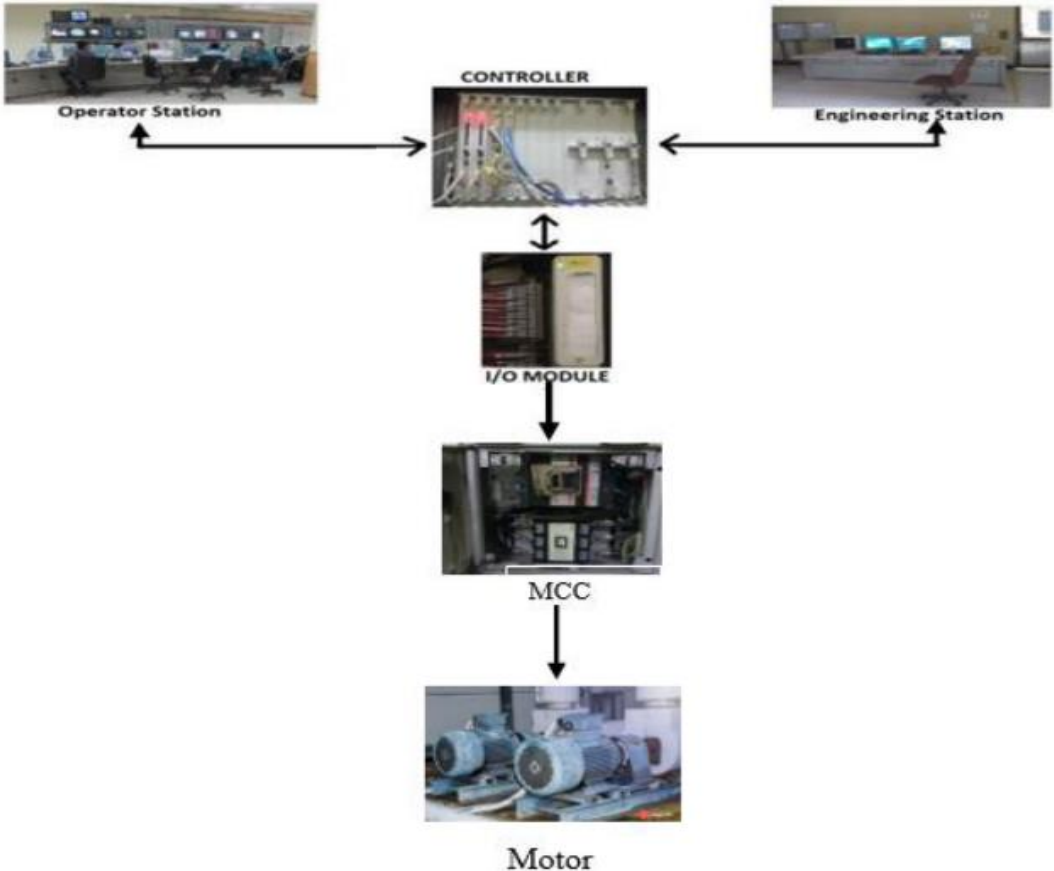

Gambar 3. 20 cara kerja DCS *Sumber : (lubis, 2000)*

Gambar 3.4 merupakan prinsip dasar DCS. Semua data dari lapangan diterima oleh I/O module, kemudian diteruskan ke controller melalui interface. Data di controler diolah oleh engineering station dipergunakan untuk untuk melakukan modifikasi maupun penambahan loop-loop proces control, mendesain, merevisi, memanipulasi, parameter control yang ada di Pulp Mesin (FL8, PD9, PD10), sedangkan operator station merupakan tempat dimana user melakukan pengendalian. Pengawasan atau monitoring serta pengoprasian pada proses yang ada di system

# **BAB IV PENUTUP**

# **4.1 KESIMPULAN**

Selama pelaksanaan kerja praktek di PT. Indah Kiat Pulp & paper Tbk Perawang. penulis banyak sekali mendapatkan pengalaman dan pengetahuan yang berguna untuk diterapkan nantinya dalam pendidikan maupun setelah tamat nantinya. Maka dari itu penulis dapat mengambil kesimpulan dari penelitian selama kerja praktek ini adalah:

- 1. Setiap perusahaan memiliki standarisasi masing-masing
- 2. Memiliki kemampuan problem solving yang baik, Karena dalam pekerjaan kita harus mampu menyelesaikan masalah dengan cara yangcepat dan tepat.
- 3. Harus memiliki kemampuan dan pemahaman yang baik dalam berkomunikasi
- 4. Perlunya mempelajari hal baru di luar mata kuliah
- 5. Dalam pengerjaan project sebagai tugas KP, perlu komunikasi yang baik dengan mentor untuk mencapai kesepakatan dan hasil yang baik.

### **4.2 SARAN**

- 1. Kurangnya waktu pelaksanaan kerja praktek diperusahaan PT. Indah Kiat Pulp & Paper Perawang, sehingga membuat penulis masih merasabelum maksimal untuk pembuatan laporan KP.
- 2. Masih ingin mempelajari lebih dalam tentang automation yang ada di PT Indah Kiat tersebut.
- 3. Sebelum mahasiswa dan karyawan melaksanakan pekerjaan, dilakukanapel pagi untuk menekankan penggunaan alat safety untuk mengurangitingkat kecelakaan.

# **DAFTAR PUSTAKA**

- Aizal 12345. (2013). "PLC, DCS, SCADA dan Instrument",https://dedyplc.wordpress.com/page/4, 30 september 2022
- Gumilang, F. I., Rokhim, I., & Erdani, Y. (2015). Rancang Bangun Jaringan Komunikasi Multi PLC dengan Platform Sistem SCADA-DCS Terintegrasi. *Politeknik Manufaktur Negeri Bandung*.
- Rafiadi, M. (2022). Pengenalan Komponen Hardware dan Software Program DCS ABB.
- Sitohang, W. S. (2022). simulasi otomasi level kontrol fluida pada plant pulp making-8 pt indah kiat pulp & paper perawang mill. yogyakarta: universitas gajah mada.

LAMPIRAN 1 Absensi harian

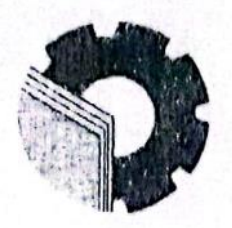

# KEMENTERIAN PENDIDIKAN, KEBUDAYAAN, RISET, DAN TEKNOLOGI POLITEKNIK NEGERI BENGKALIS

Jalan Bathin Alam, Sungai Alam, Bengkalis, Riau 28711 Telepon: (+62766) 24566, Fax: (+62766) 800 1000 Laman: http://www.polbeng.ac.id, E-mail: polbeng a polbeng ac.id

Nardy

# **ABSENSI HARIAN KERJA PRAKTEK**

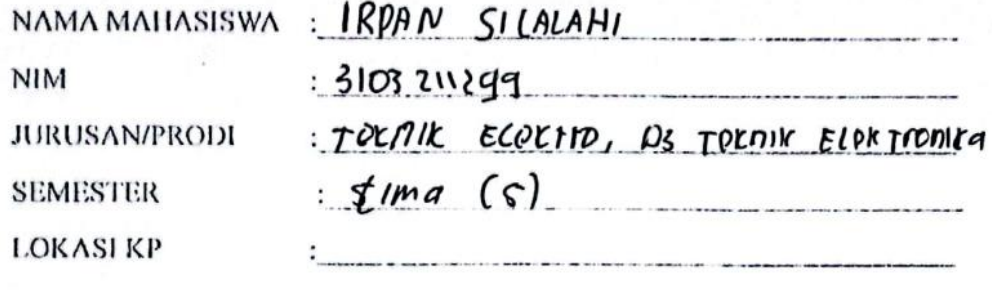

: Munammad  $N_{\text{ov}}$ 

PEMBIMBING/ **SUPERVISOR** 

PARAF PEMBIMBING NO. **HARI/TANGGAL JAM JAM LAPANGAN/SUPERVISOR** MASUK **PULANG** Kamis, 06. Juli 2023 07:00  $17:00$  $\mathcal{L}_{\mathcal{L}}$  $\sqrt{2}$  $\overline{\mathcal{L}}$ ι  $JUM41.07$   $Juli$   $2025$   $O7:$   $OQ$  $(7:00$ h  $Senn, lo Juli 2013 | 07 : 00$  $(2:00$  $\zeta$ ん  $SPIaSa$ , 11 Juli 7023 07 : 00 4  $17:00$ Ł  $17:00$ 07  $\therefore$  00 ٤  $Rdy$ ,  $|z|$   $|y|$   $|z|$  $\lambda$ Kamis, 13 Juli 2013  $|07:00$ L  $17:00$  $\frac{\mu}{\mu}$ Juwai, 14, Juli 2021 07:  $17:00$  $\boldsymbol{\iota}$  $\mathcal{O}$ o  $\ell_{\rm L}$ Ĉ  $S(\text{Philax})$  17 Juli 2023 07 : 00  $17:00$  $\mathcal{L}$ ۹  $50439, 101112020^{07}$  $12:00$  $\dot{o}$ L  $17:00$  $|kclM_1|$  , 20 Juli 2011  $|01|$  : 00  $10$ JUMAH 121 JULI 2023 07:00  $17:00$  $\mathbf{u}$  $121n$ 12 <u>Spnin, zy Juli zozz 07:00</u>  $17.00$  $13$  $SPLu_{2,25}$  juli 2025 07:00  $12:00$  $17:00$  $Roly, z6$  juli 2023  $07$ : 00 ١V
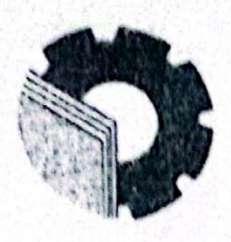

## KEMENTERIAN PENDIDIKAN, KEBUDAYAAN, RISET, DAN TEKNOLOGI POLITEKNIK NEGERI BENGKALIS

Jalan Bathin Alam, Sungai Alam, Bengkalis, Riau 28711 Telepon: (+62766) 24566, Fax: (+62766) 800 1000<br>Laman: http://www.polbeng.ac.id, E-mail: pullsong.org.ac.id

### **ABSENSI HARIAN KERJA PRAKTEK**

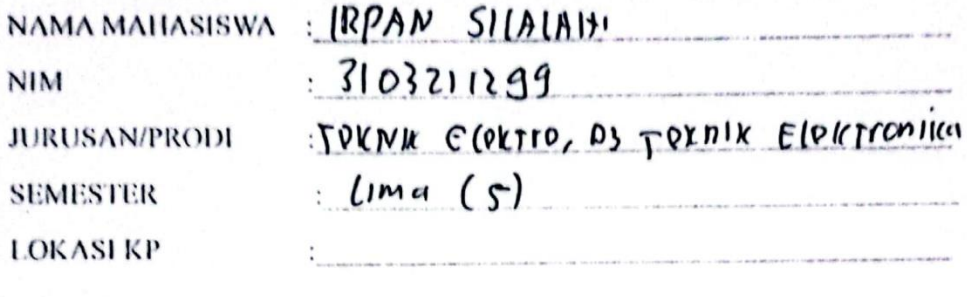

PEMBIMBING/ **SUPERVISOR** 

Manammal Nour Warly

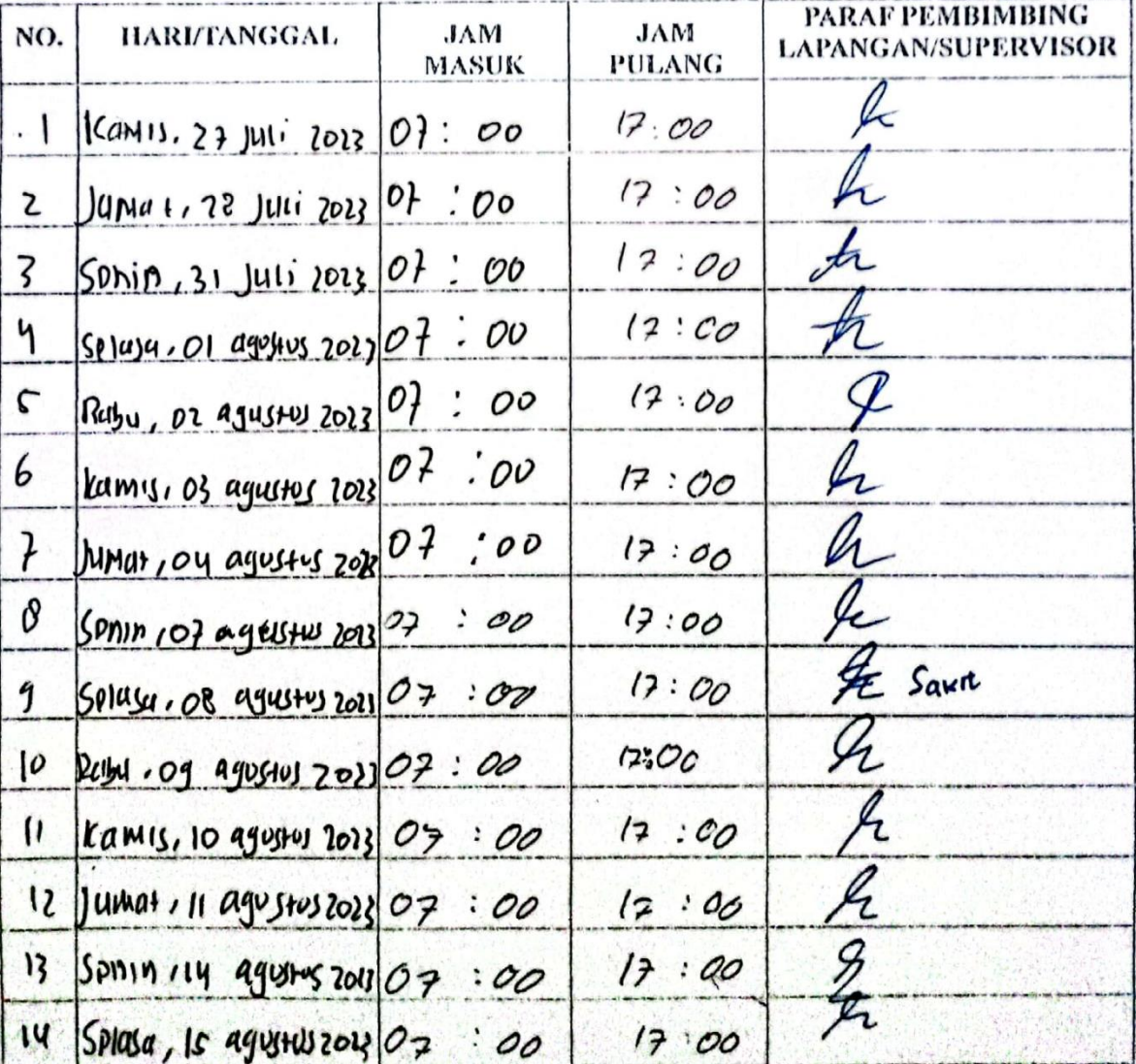

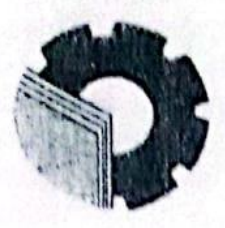

## KEMENTERIAN PENDIDIKAN, KEBUDAYAAN, RISET, DAN TEKNOLOGI POLITEKNIK NEGERI BENGKALIS

Jalan Bathin Alam, Sungai Alam, Bengkalis, Riau 28711 Telepon: (+62766) 24566, Fax: (+62766) 800 1000<br>Laman: http.://www.polbeng.ac.id, E-mail: [willhought pollucing.ac.id]

#### **ABSENSI HARIAN KERJA PRAKTEK**

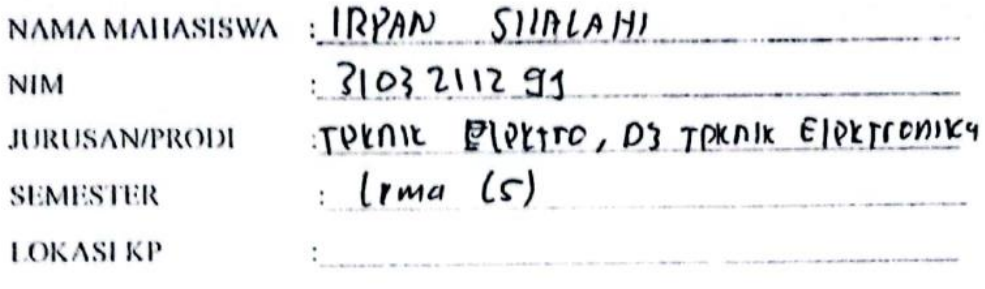

PEMBIMBING/ **SUPERYISOR** 

Now Naidy Muhammal

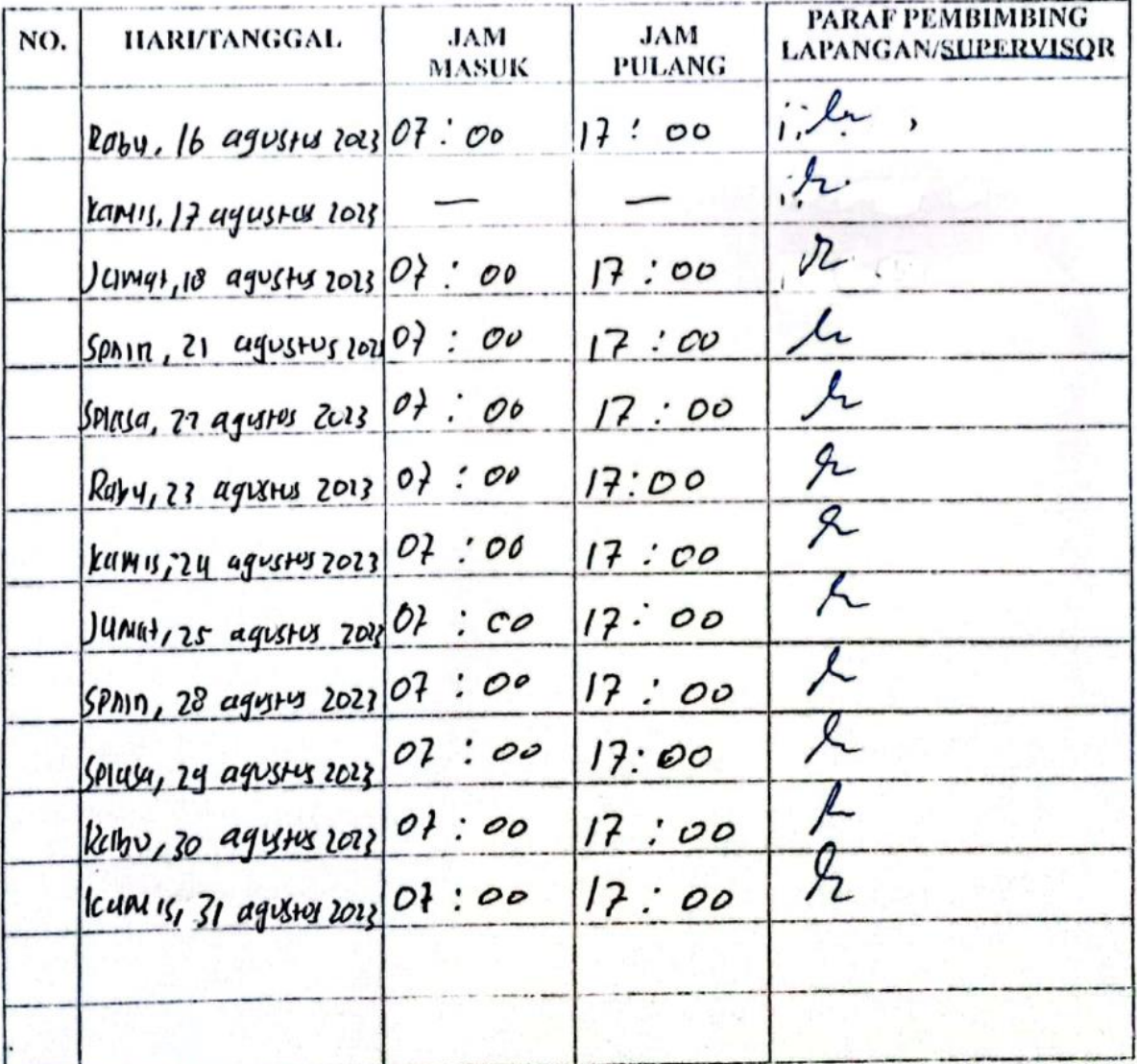

# **LAMPIRAN 2** Form penilaian

#### PENILAIAN DARI PERUSAHAAN KERJA PRAKTEK PT. INDAH PULP & PAPER TBK PERAWANG

Nama : IRPAN SILALAHI : 3103211299  $NIM$ Program Studi : D-III Teknik Elektronika Politeknik Bengkalis

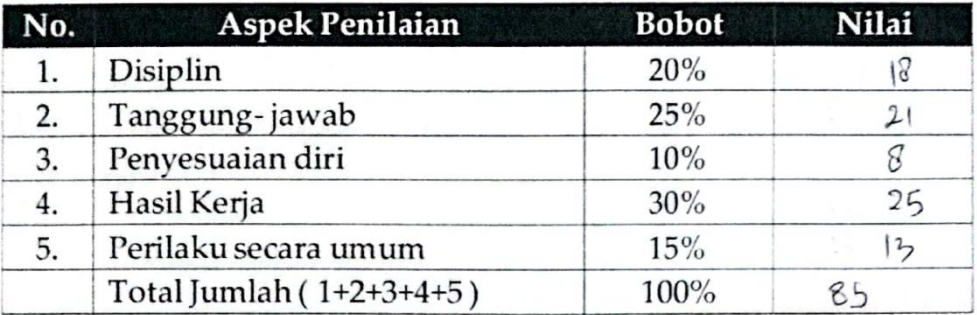

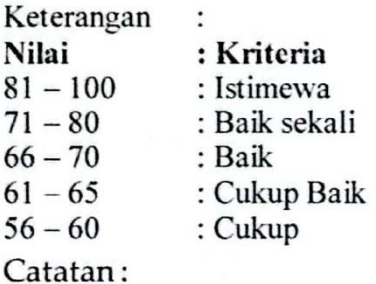

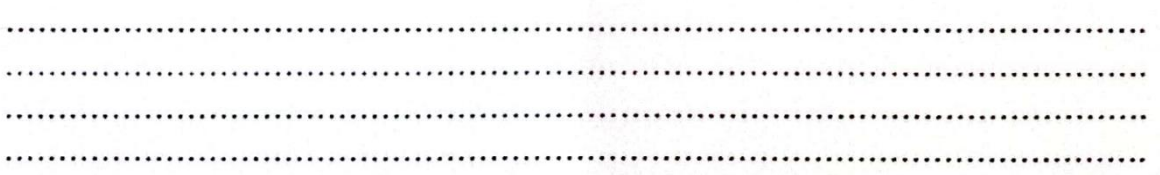

Perawang, 29 Agustus 2023

DAYA SARI Pembimbing lapangan